#### МИНИСТЕРСТВО ОБРАЗОВАНИЯ И НАУКИ РОССИЙСКОЙ ФЕДЕРАЦИИ

Федеральное государственное бюджетное образовательное учреждение высшего образования «Пензенский государственный университет архитектуры и строительства» (ПГУАС)

# **СТРОИТЕЛЬНЫЕ МАШИНЫ**

Методические указания к лабораторным работам по направлению подготовки 08.03.01 «Строительство»

Пенза 2016

УДК 625.08 ББК 39.311-06-5 С86

> Рекомендовано Редсоветом университета Рецензент – кандидат технических наук, доцент К.А. Еличев (ПГУАС)

С86 **Строительные** машины: метод. указания к лабораторным работам по направлению подготовки 08.03.01 «Строительство» /И.И.Романенко. – Пенза: ПГУАС, 2016. – 40 с.

Приводится порядок выполнения лабораторных работ по курсу «Строительные машины» и даются контрольные вопросы по каждой лабораторной работе.

Методические указания подготовлены на кафедре «Механизация и автоматизация производства» и предназначены для использования студентами, обучающимися по направлению подготовки 08.03.01 «Строительство», при изучении дисциплины «Строительные машины».

> Пензенский государственный университет архитектуры и строительства, 2016 © Романенко И.И., 2016

## ПРЕДИСЛОВИЕ

Целью методических указаний является подготовка студентов к качественному выполнению лабораторных работ по курсу «Строительные машины», закрепляющих теоретическую часть курса и формирующих у студентов определённые практические навыки по эксплуатации строительных машин.

Выполнение студентом лабораторных работ включает следующие этапы:

1. **Самостоятельная подготовка.** Предусматривает повторение теоретического материала, изложенного в лекции (учебнике); ознакомление с рекомендованной к данной лабораторной работе литературой; в индивидуальной тетради должен быть заготовлен следующий материал:

– наименование лабораторной работы и учебная цель;

– кинематическая и конструкционная схема изучаемой машины;

– порядок выполнения работы;

– таблицы заданных, измеряемых и расчетных параметров;

– расчетные формулы.

2. **Выполнение лабораторной работы** осуществляется индивидуально или в составе группы студентов в лаборатории кафедры под руководством преподавателя и лаборанта. Следует иметь в виду, что **эксперименты** проводятся **только с разрешения преподавателя** (лаборанта) после **осмотра лабораторного оборудования.** По окончании работы выключается питание оборудования. Результаты измерений в виде таблиц представляются преподавателю для подтверждения правильности выполнения лабораторной работы. После выполнения лабораторной работы рабочее место приводится в порядок.

#### 3. **Обработка результатов исследований и составление отчета.**

По итогам работы этот этап выполняется во внеурочное время.

Отчет должен быть написан чернилами, четко и аккуратно, иметь титульный лист установленного образца. Содержание отчета:

– наименование и дата выполнения работы;

– цель работы;

– кинематическая и конструкционная схема (схемы), вычерченная с соблюдением размеров элементов в соответствии с требованиями ГОСТ и ЕСКД. Подрисуночный текст обязателен;

– таблицы с результатами измерений и вычислений. Единицы измерений должны соответствовать Международной системе единиц (СИ). Каждая таблица должна иметь наименование и содержать результаты измерений и вычислений, приведенные к единому порядку точности по исследуемому параметру;

– расчетные формулы, используемые при обработке результатов экспериментов;

– графики строятся в определенном масштабе. Следует обратить внимание на правильный выбор масштаба, чтобы не исказить сущность процесса в исследуемой схеме и обеспечить необходимую точность и наглядность его представления;

– выводы по работе. В выводах, написанных в третьем лице множественного числа, должны быть отражены достижение цели работы, согласование результатов экспериментов с теоретическими положениями.

4. **Защита отчета.** Осуществляется лично студентом при представлении преподавателю полностью оформленного отчета. При этом необходимо знать наименование лабораторной работы, физическую сущность исследуемых процессов, согласование полученных в работе результатов с основными теоретическими положениями, ответы на все контрольные вопросы по данной лабораторной работе.

Методические указания подготовлены в соответствии с программой курса «Строительные машины» и предназначены для использования студентами, обучающимися по направлению подготовки 08.03.01 «Строительство», при изучении дисциплины «Строительные машины», относящейся к базовой части профессионального цикла.

Изучение курса «Строительные машины» способствует формированию следующих профессиональных компетенций, предусмотренных Федеральным государственным образовательным стандартом высшего образования по направлению подготовки 08.03.01. «Строительство»:

 знание нормативной базы в области инженерных изысканий, принципов проектирования зданий, инженерных систем и оборудования, планировки и застройки населенных мест.

 способность проводить предварительное технико-экономическое обоснование проектных решений, разрабатывать проектную и рабочую техническую документацию, оформлять законченные проектноконструкторские работы, контролировать соответствие разрабатываемых проектов и технической документации заданию, стандартам, техническим условиям и другим нормативным документам.

В результате изучения дисциплины (модуля) обучающийся должен:

#### **знать**:

– теорию и методику расчета производительности строительных машин и оборудования; устройство, принцип действия, параметры, область применения строительных машин;

#### **уметь**:

– правильно использовать машины, оборудование и технологии для строительно-монтажных работ, механизмы и комплексы по эксплуатации и

обслуживанию зданий и сооружений, а также для производства строительных материалов, изделий и конструкций;

– организовывать профилактические осмотры и текущий ремонт, приемку и освоение вводимого оборудования, составлять заявки на оборудование и запасные части, готовить техническую документацию и инструкции по эксплуатации и ремонту оборудования.

## 1. ОБЩИЕ МЕТОДИЧЕСКИЕ РЕКОМЕНДАЦИИ

## 1. Краткие сведения о формулах, используемых в расчетах строительных машин

**Коэффициент полезного действия.** Одним из основных показателей эффективности работы трансмиссии строительных машин является их КПД.

КПД – это отношение полезнозатраченной работы привода машины  $(A_{\text{non}})$  к общей  $(A_{\text{off}})$ :

$$
\eta = A_{\text{non}} / A_{\text{offu}}.\tag{1}
$$

Величина КПД показывает, какая часть работы (энергии, мощности, момента, силы) передается от источника энергии до рабочего органа, и характеризует потери на преодоление трения при движении в отдельных звеньях машины.

КПД передачи (трансмиссии), состоящей из соединенных последовательно элементов узла подсчитывается по формуле

$$
\eta = \eta_1 \eta_2 \dots \eta_i,\tag{2}
$$

где η1, η2,…,η*i* – источники потерь в элементах передач.

КПД двигателя не учитывается, так как в эксплуатационных расчетах принимается полезная работа источника движения.

Значения КПД элементов передач для различных условий работы приводятся в справочниках.

**Вращающий момент** может быть определен из следующих соотношений:

$$
M = PR \text{ (H·M)},\tag{3}
$$

где *Р* – крутящая сила, Н; *R* – плечо приложения силы, м;

$$
M_{\text{AB}} = 1000N / W(\text{H}\cdot\text{m}),\tag{4}
$$

где  $N$  – мощность на валу, кВт;  $W$  – угловая скорость вала, с<sup>-1</sup>;

$$
M = 975 N / n \text{ (KT·M)},\tag{5}
$$

где  $N-$  мощность на валу, кВт;  $n-$  частота вращения вала, мин $^{-1}.$ 

Если известен момент *М*дв на валу двигателя (источника энергии), то момент на валу рабочего органа:

$$
M_{\rm p.o} = M_{\rm AB} i \eta, \tag{6}
$$

где *i* – передаточное отношение; η – КПД привода (трансмиссии).

**Передаточное отношение** – главная характеристика передач, показывающая, во сколько раз изменяются угловая скорость вращения, а также момент.

Передаточное число определяется:

$$
i= W_1 / W_2 = n_1 / n_2 = D_2 / D_1 = Z_2 / Z_1, \tag{7}
$$

где *W*<sup>1</sup> и *n*1 – угловая скорость и частота вращения ведущего вала, выраженная, соответственно в рад/с и мин<sup>-1</sup>;  $W_2$  и  $n_2$  – угловая скорость и частота вращения ведомого вала, рад/с и мин<sup>-1</sup>;  $D_1$  и  $D_2$  – диаметры вращающихся деталей, м;  $Z_1$  и  $Z_2$  – числа зубьев шестерен зубчатого зацепления или числа зубьев звездочек цепной передачи.

При многоступенчатой передаче общее передаточное число равно произведению передаточных чисел каждой ступени, т. е.

$$
i_{\text{ofour}} = i_1 \times i_2 \times \ldots \times i_n,\tag{8}
$$

Практически общее передаточное число можно определить непосредственно измерением – путем вращения ведущего вала "вручную". Соотношение количества полных оборотов ведущего вала за один полный оборот ведомого и будет составлять значение общего передаточного числа.

**Полиспасты** представляют собой систему из подвижных и неподвижных блоков, последовательно огибаемых канатом.

Основной характеристикой полиспаста является его "кратность", показывающая, во сколько раз изменяются скорость и момент при его применении:

$$
i_{\rm n} = V_{\rm K}/V_{\rm rp},\tag{9}
$$

где *V*к – скорость наматывания каната на барабан, м/с; *V*гр – скорость подъема груза, м/с.

Кратность полиспаста равна числу ветвей каната, на которое распределяется полезная нагрузка, приложенная к неподвижной обойме:

$$
i_{\text{non}} = Q / S \eta_{\text{non}},\tag{10}
$$

где *Q* – грузоподъемность данного механизма; *S* – усилие натяжения каната, сходящего с последнего блока и идущего к барабану лебедки;  $\eta_{\text{non}}$  -КПД полиспаста,

$$
\eta_{\text{non}} = \eta_{\delta n} n, \tag{11}
$$

здесь *n* – число блоков полиспаста.

**Скорость.** В строительных машинах чаще всего встречается скорость в трех разновидностях:  $n$  – частота вращения, мин<sup>-1</sup>;  $v$  – линейная скорость, м /с; *w* – угловая скорость вращения, рад/с.

Перевод частоты вращения в угловую скорость осуществляется по формуле

$$
w = \pi n / 30 \approx 0.1 n, \tag{12}
$$

Перевод частоты вращения в линейную скорость:

$$
V = \pi Dn / 60 = 2\pi Rn / 60 = wR \approx 0, 1nR,
$$
\n(13)

где *R* – расстояние от оси вращения до точки, линейная скорость которой определяется, м;  $n -$  частота вращения, мин<sup>-1</sup>.

**Мощность** может быть определена по формулам (3), (4) или вычислена по следующей формуле

$$
N = SV / 102\eta \text{ (kT·M)},\tag{14}
$$

где *S* – сила, кг; *V* – скорость, м/с; η – КПД привода.

Если необходимо определить мощность на рабочем органе машины, то она будет отличаться от мощности источника энергии соответственно на величину КПД:

$$
N_{\text{p.o}} = N_{\text{LB}} \eta,\tag{15}
$$

где  $N_{p,q}$  – мощность на рабочем органе, кВт;  $N_{n,q}$  – мощность на валу двигателя, кВт; η – КПД привода от двигателя до рабочего органа.

**Производительность** – это количество продукции, вырабатываемой в единицу времени. Принято различать теоретическую  $\Pi_{\text{reon}}$  (она же конструктивная  $\Pi_{k}$ ), техническую  $\Pi_{\text{max}}$ , эксплуатационную  $\Pi_{\text{max}}$  производительность.

Теоретическая производительность определяется по следующим формулам:

а) для машин циклического действия:

$$
\Pi_{\text{reop}} = 3600 \ Q / t_{\text{u}} \left[ \text{T/u}; \, \text{m}^3/\text{u} \right],\tag{16}
$$

где  $Q$  – количество продукции за цикл;  $t<sub>u</sub>$  – время цикла, с;

б) для машин непрерывного действия:

для насыпных грузов

$$
\Pi_{\text{reop.Heup.}} = 3600 \, FV \, [\text{m}^3/\text{q}],\tag{17}
$$

для штучных грузов

$$
\Pi_{\text{reop.Heup}} = 3.6 \ qV/L,\tag{18}
$$

где *V* – скорость перемещения рабочего органа или машины, м/с; *F* – площадь поперечного сечения транспортируемого материала, м 2 ; *q* – масса отдельного груза, кг; *L* – расстояние между центрами грузов, м.

Техническая производительность:

$$
\Pi_{\text{text}} = \Pi_{\text{reop.}} \kappa_{\text{y}}, [\text{T/u}; \text{ m}^3/\text{u}], \tag{19}
$$

где ку – коэффициент, учитывающий данные конкретные условия при работе машины.

Эксплуатационная производительность [т/ч; т/см; т/мес; т/год; м<sup>3</sup>/ч; м<sup>3</sup>/см; м<sup>3</sup>/мес; м<sup>3</sup>/год]:

$$
\Pi_{\text{3KCHJ}} = \Pi_{\text{TEXH}} \, t_{\text{p}} \, \kappa_{\text{B}},\tag{20}
$$

где  $t_{\rm p}$  – длительность периода работы, ч; к<sub>в</sub> – коэффициент использования машины по времени.

## 2. Условные обозначения элементов передач на кинематических схемах в системе ЕСКД

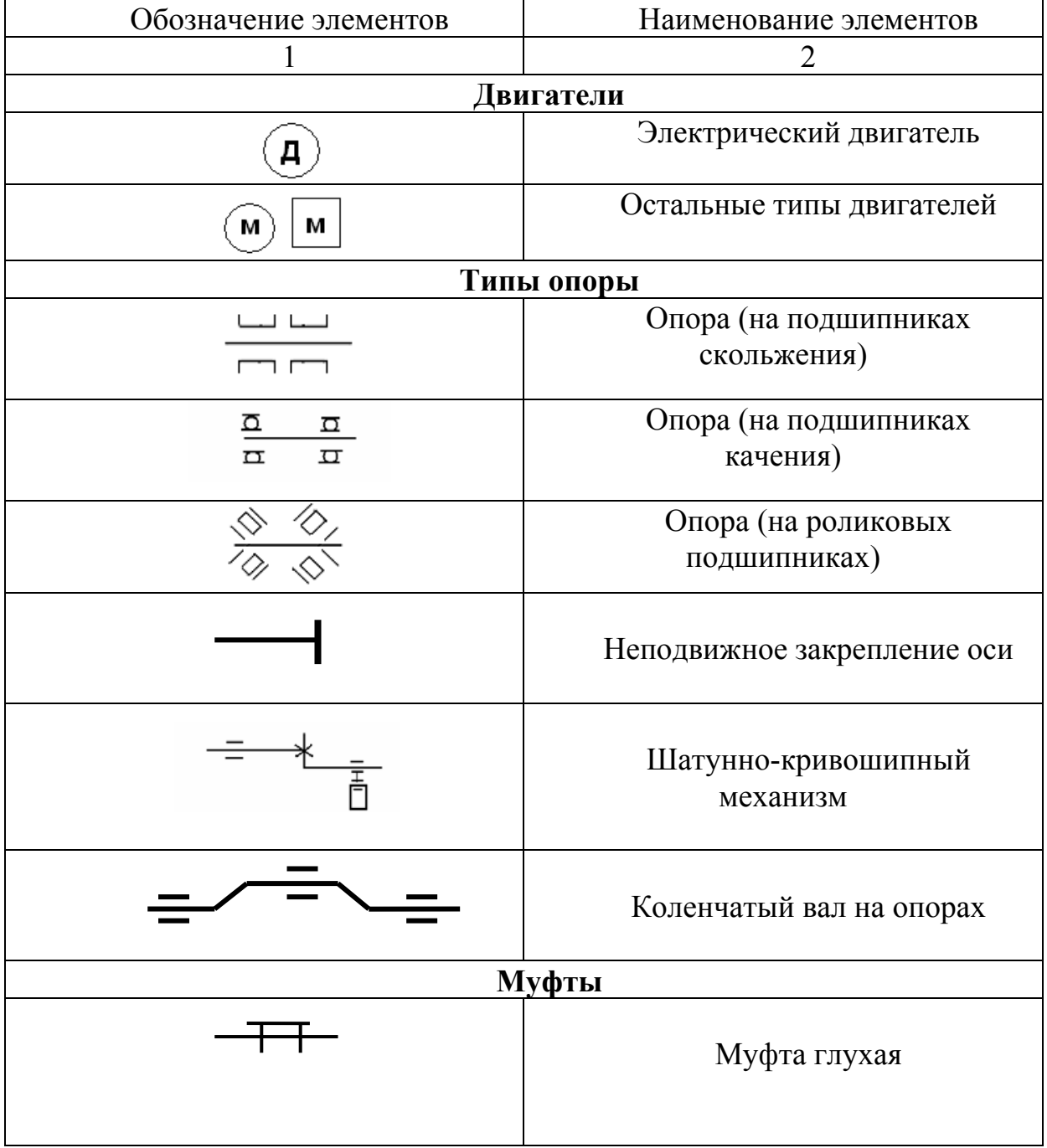

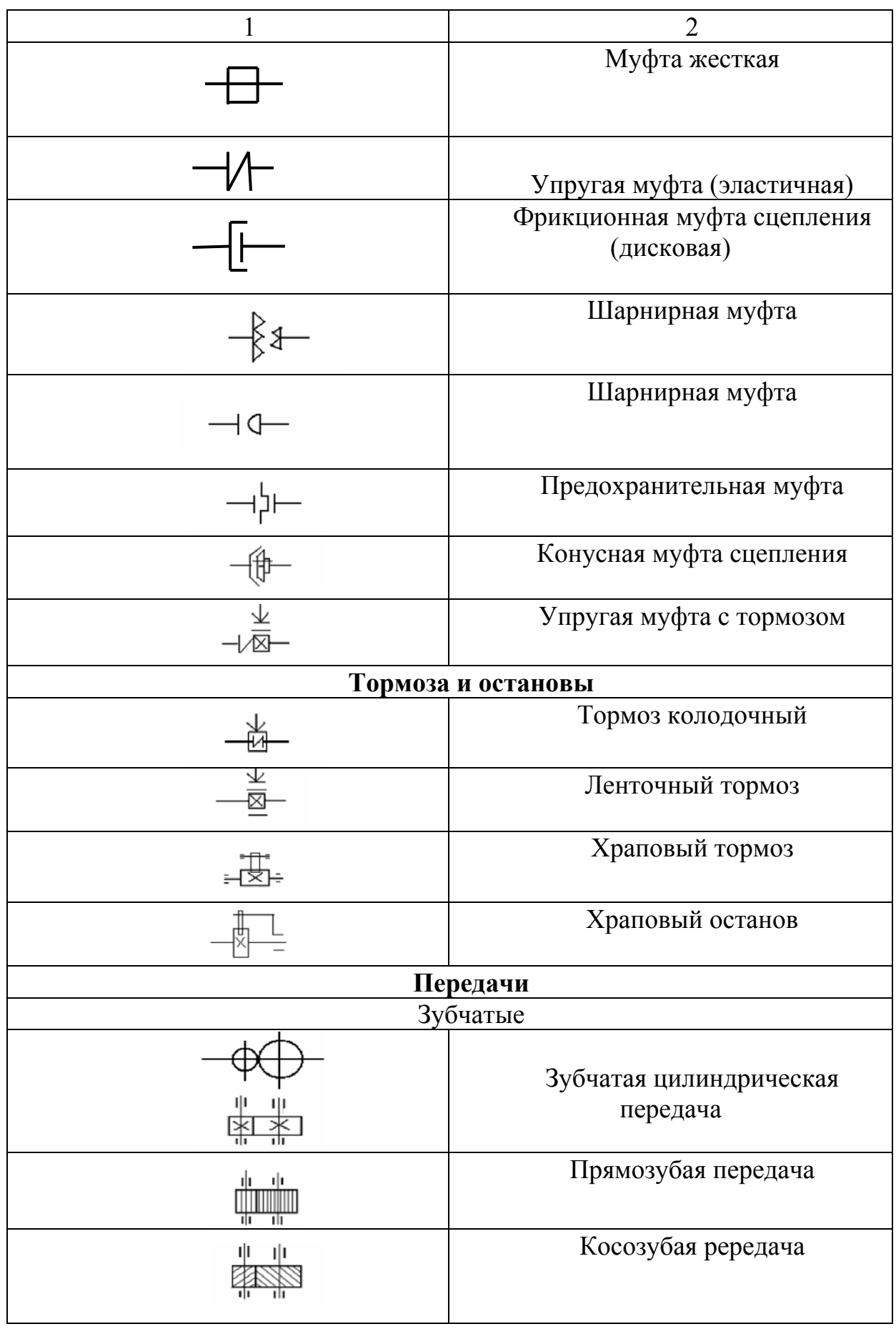

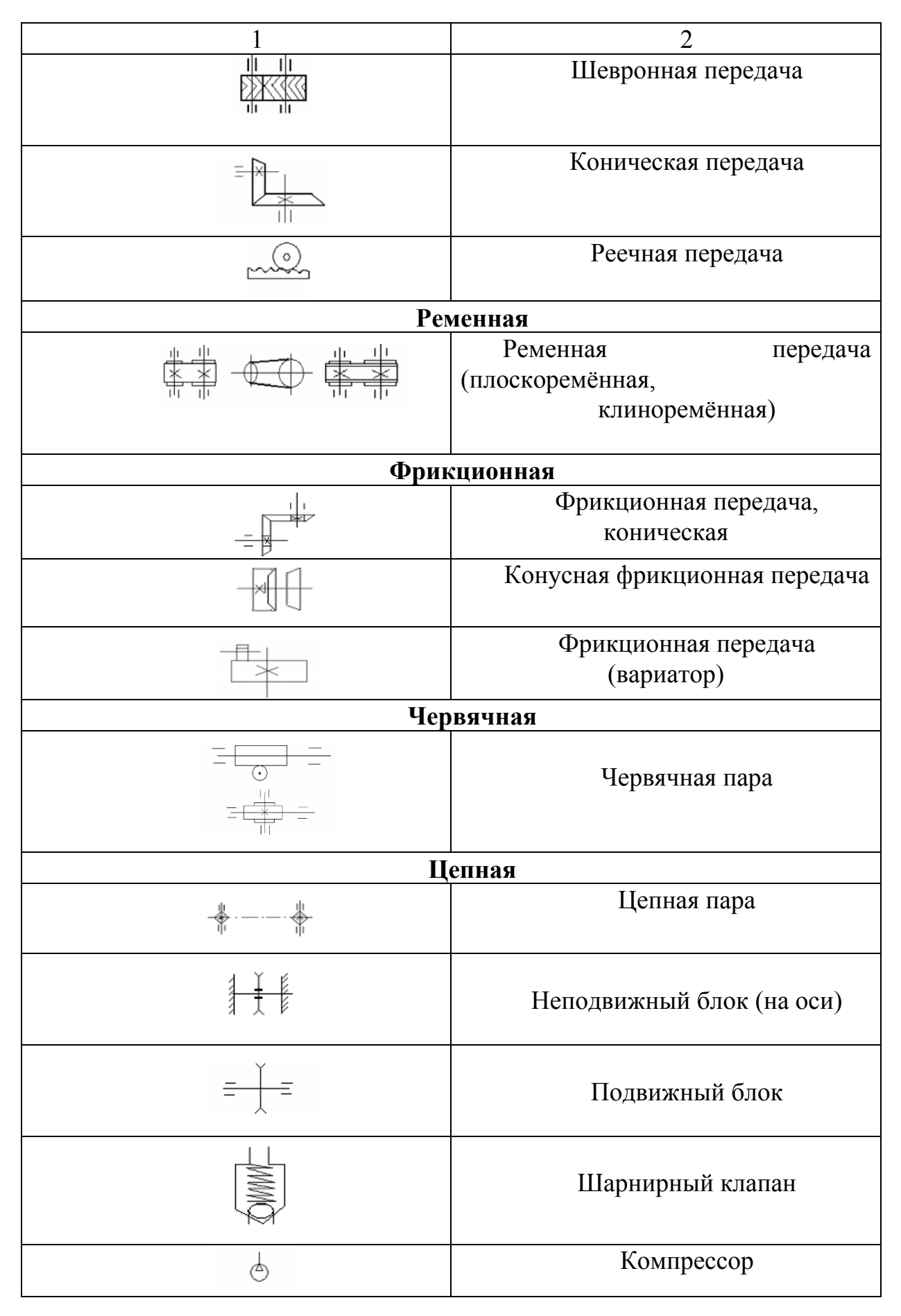

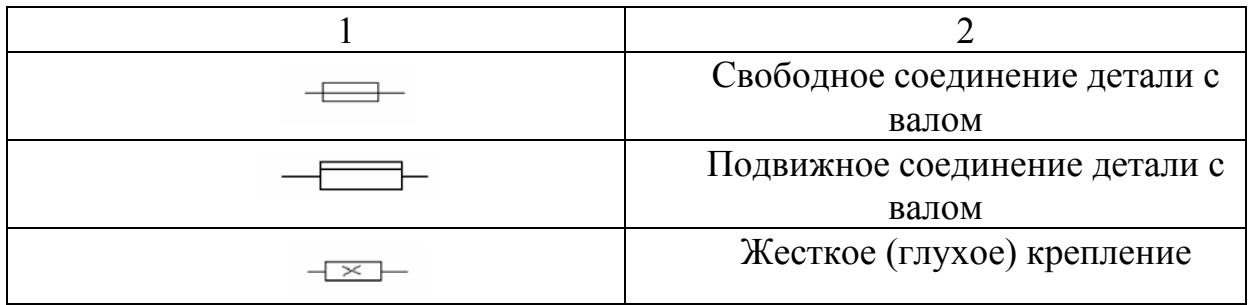

## Контрольные вопросы

1. Что включает в себя этап самостоятельной подготовки студента к лабораторным занятиям?

2. Содержание отчета по лабораторной работе.

3. Как изображаются на кинематической схеме следующие элементы: двигатель, муфта, компрессор, подвижное соединение детали с валом, червячная пара, конусная фрикционная передача, ременная передача?

4. Определение производительности строительной машины.

5. Как рассчитать КПД?

6. Формулы для определения мощности.

7. Что представляет собой полиспаст?

8. Определение скорости движения строительной машины.

## Лабораторная работа №1 ЛЕНТОЧНЫЕ КОНВЕЙЕРЫ

**Цель работы:** изучить конструкцию ленточного конвейера на действующем стенде; произвести определение геометрических размеров ленты; установить тип конвейера; определить производительность ленточного конвейера.

*Оборудование и инструменты:* конструкция действующего конвейера, динамометр, мерная лента, секундомер.

*Указания по технике безопасности при работе на конвейерах:* 

1. Лица, не ознакомленные с правилами техники безопасности, к работе на конвейере не допускаются.

2. Во время работы конвейера воспрещается прикасаться чем-либо к вращающимся и движущимся частям, а также токоведущим элементам.

3. Во время остановок для ремонта, смазки или осмотра конвейер должен быть отключен.

### Проведение практических замеров и определение технических параметров ленточного конвейера

Лабораторная установка состоит из ленточного конвейера (см. рисунок), щита управления (амперметр, вольтметр, фазометр, ваттметр), концевого выключателя.

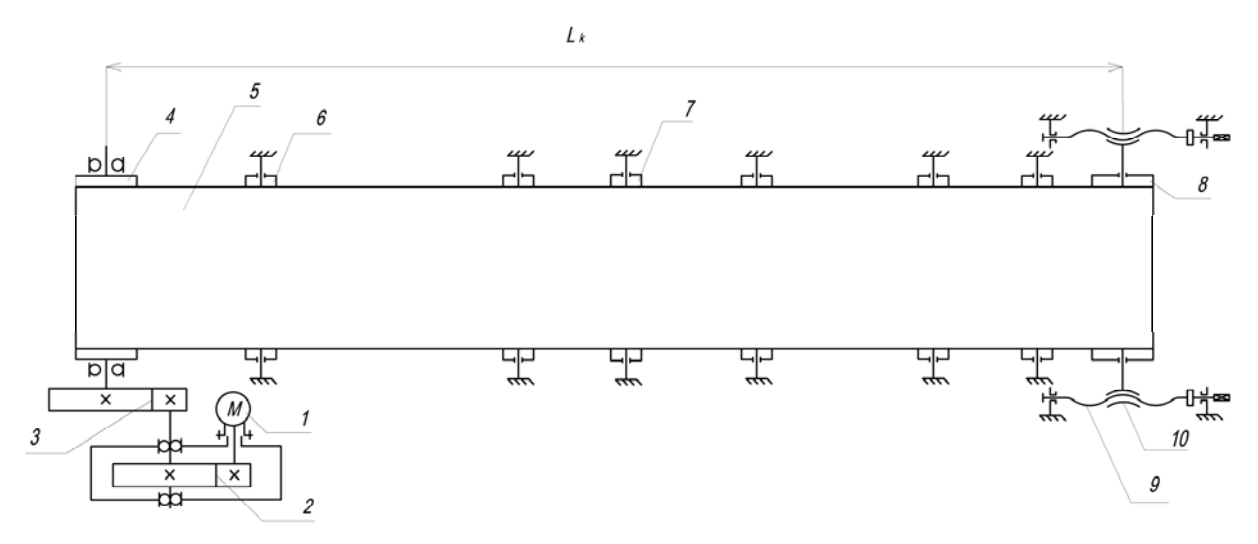

Кинематическая схема ленточного конвейера <sup>с</sup> винтовым натяжным устройством

Ленточный конвейер имеет: приводной (4) и натяжной (8) барабаны. Их огибает бесконечная конвейерная лента (5), опирающаяся на плоские верхние роликоопоры (6). Нижняя ветвь ленты опирается на роликоопоры (7) холостой ветви. Приводной барабан приводится во вращение асинхронным электродвигателем с короткозамкнутым ротором (1). Натяжной барабан через подшипники опирается на ось, которая связана с натяжным устройством (9) и может передвигаться вдоль несущей рамы (10) по направляющим.

От электродвигателя крутящий момент передается на закрытый редуктор (2), затем на открытый зубчатый редуктор (3), который по технике безопасности закрыт кожухом, и далее на приводной барабан.

Несущая опорная рама выполнена из швеллера и опирается на стойки сварной конструкции из швеллера того же номера, что и сама рама.

Винтовое натяжное устройство (9) имеет два параллельно расположенных винта. Непосредственно у головок винтов нарезана дополнительно мелкая резьба и навернуты круглые гайки, которые служат упорами при передвижении натяжного барабана в сторону приводного.

Механизм привода конвейера имеет двухступенчатую зубчатую передачу с числом зубьев  $Z_1=21$  и  $Z_2=114$  у первой ступени (скоростной), выполненной в виде редуктора, и  $Z_3=19$ ;  $Z_4=104$  у второй ступени, выполненной в виде открытой передачи.

Электродвигатель фланцевый, типа АО2-11-4, мощностью *N*=0,6 кВт, с частотой вращения вала  $n=1350$  об/мин, КПД электродвигателя  $n=0.72$ , cos φ=0,76.

## Практическая часть работы

1. Определить геометрические параметры ленточного конвейера.

2. Рассчитать скорость движения ленты конвейера.

3. Найти силу натяжения ленты конвейера.

4. Построить график зависимости скорости движения ленты от массы транспортируемого груза (40, 60, 80, 100, 120 кг).

5. Нарисовать схему макета действующего транспортера.

6. Определить расчетную производительность макета действующего транспортера.

7. В таблицу занести геометрические параметры ленточного конвейера и результаты расчетов.

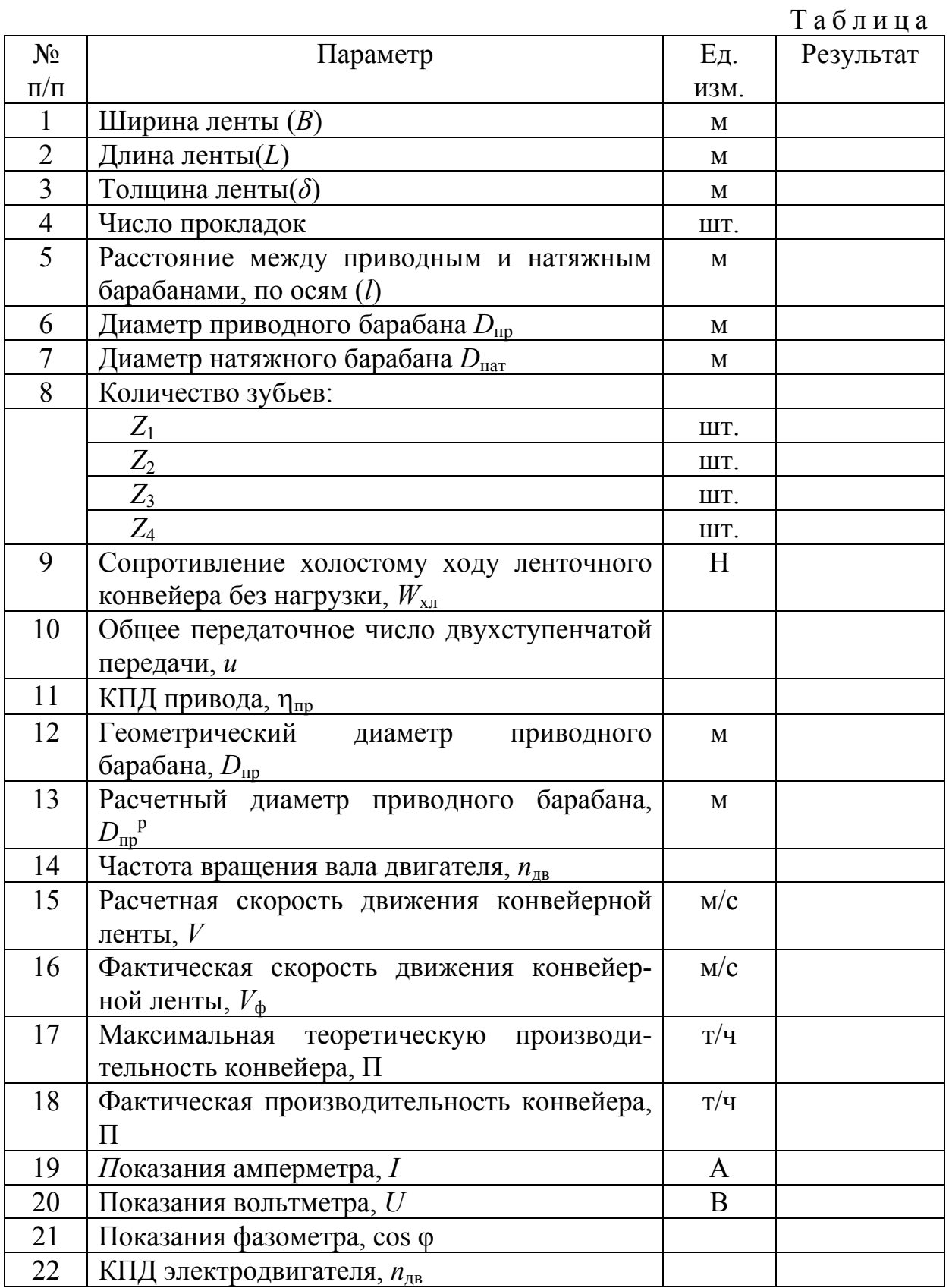

## Контрольные вопросы

1. Назовите виды конвейеров по форме ленты и размещению груза на ней.

2. Назовите основные характеристики условий работы конвейера.

3. Каковы параметры ленточного конвейера?

4. Принцип работы ленточного конвейера.

5. От каких параметров зависит ширина ленты конвейера?

6. Как влияют характеристики транспортируемого материла на скорость

транспортировки и угол наклона конвейера?

7. Назовите основные этапы практического расчета ленточного конвейера.

8. Приведите зависимость между натяжениями в сбегающей и набегающей ветвях на приводном барабане.

9. Назовите виды роликовых опор, устанавливающихся на конвейеры.

10. Чем характеризуется прочность резинотканевой ленты?

11. Назовите типы натяжных устройств ленточных конвейеров.

12. Назовите виды сопротивлений движению.

# Лабораторная работа № 2 СТРОИТЕЛЬНЫЕ ЛЕБЕДКИ

**Цель работы:** ознакомиться с работой и принципами устройства приводных лебедок; научиться определять технико-эксплуатационные характеристики.

*Лабораторное оборудование и инструменты:* электрореверсивная лебедка, линейка, кранциркуль, штангенциркуль.

### Техника безопасности

1. До начала проведения лабораторной работы запрещается самостоятельно использовать приборы, механизмы и установки, а также установки, не относящиеся к данной лабораторной работе.

2. К работе с приборами, механизмами и установками студенты допускаются после разъяснения преподавателем порядка проведения работы и ознакомления с правилами ТБ при использовании того или иного прибора или механизма.

3. Перед началом работы следует убедиться в полной исправности прибора, механизма или установки под наблюдением преподавателя или лаборанта.

4. При подсчете зубьев шестерен редуктора необходимо соблюдать осторожность, чтобы руки или одежда не попали между вращающимися шестернями редуктора.

5. После окончания лабораторной работы крышку редуктора надо установить на место и закрепить болтами.

### Порядок выполнения работы

1. Используя рекомендуемую литературу, самостоятельно изучить конструкцию, область применения и устройство строительных лебедок с механическим приводом.

2. По натурным образцам реверсивной, фракционной и двухскоростной ручной лебедок выполнить их кинематические схемы с обозначением основных узлов.

3. Для реверсивной лебедки по паспортной характеристике двигателя (мощности и числу оборотов) определить тяговое усилие  $S_6$  на барабане лебедки и крутящий момент  $M_6$ .

4. Выбрать кратность и тип канатного полиспаста для подъема заданного груза *Q*гр и определить максимальное натяжение в ветви каната, навиваемого на барабан *S*к.

5. Подобрать диаметр стального каната  $d_{\kappa}$  для заданного груза.

6. Определить для ручной двухскоростной лебедки усилия на валу приводной рукоятки, барабане. Сравнить теоретические и практические значения КПД лебедки на первой и второй скоростях.

Устройство строительных лебедок представлено на рис. 2.1, 2.2.

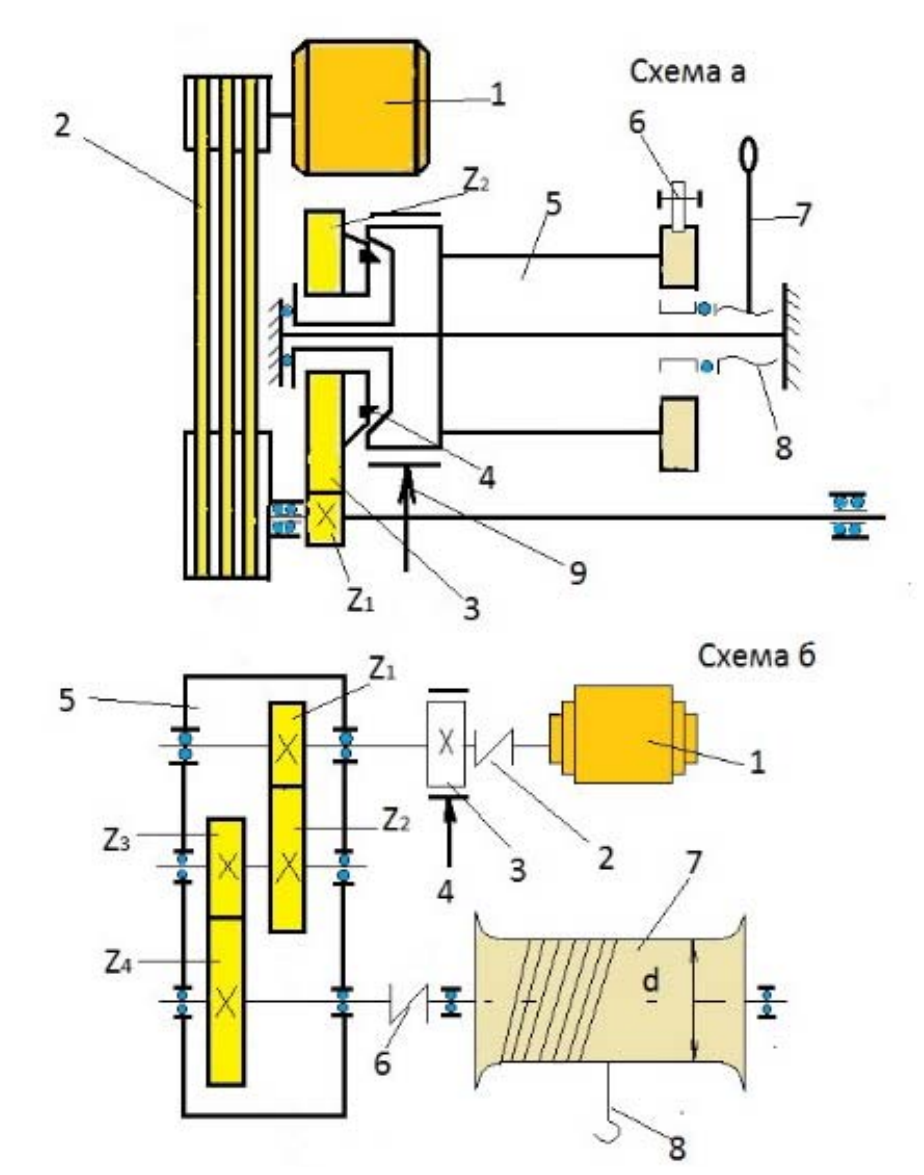

Рис. 2.1. Схемы строительных лебедок: *<sup>а</sup>* – зубчатофрикционная (1 – асинхронный электродвигатель <sup>с</sup> фазным ротором, *V*=380 В; 2 – клиноременная передача; 3 – зубчатая пара; 4 – фрикцион; 5 – канатоприемный барабан; 6 – храповое колесо с собачкой; 7 – рычаг управления; 8 – гайка-втулка с продольной резьбой; 9 – ленточный тормоз); *б* – электрореверсивная (1 – асинхронный электродвигатель с короткозамкнутым ротором, *V*=380 В; 2 – муфта; 3 – тормозной шкив (внешняя часть муфты); 4 – коолодочный электромагнитный тормоз, нормально замкнутый; 5 – редуктор цилиндрический; 6 – муфта; 7 – канатоприемный барабан; 8 – тяговый трос <sup>с</sup> крюком). Данные по зубчатому редуктору: *Z*1=14; *Z*2=85; *Z*3=16; *Z*4=83

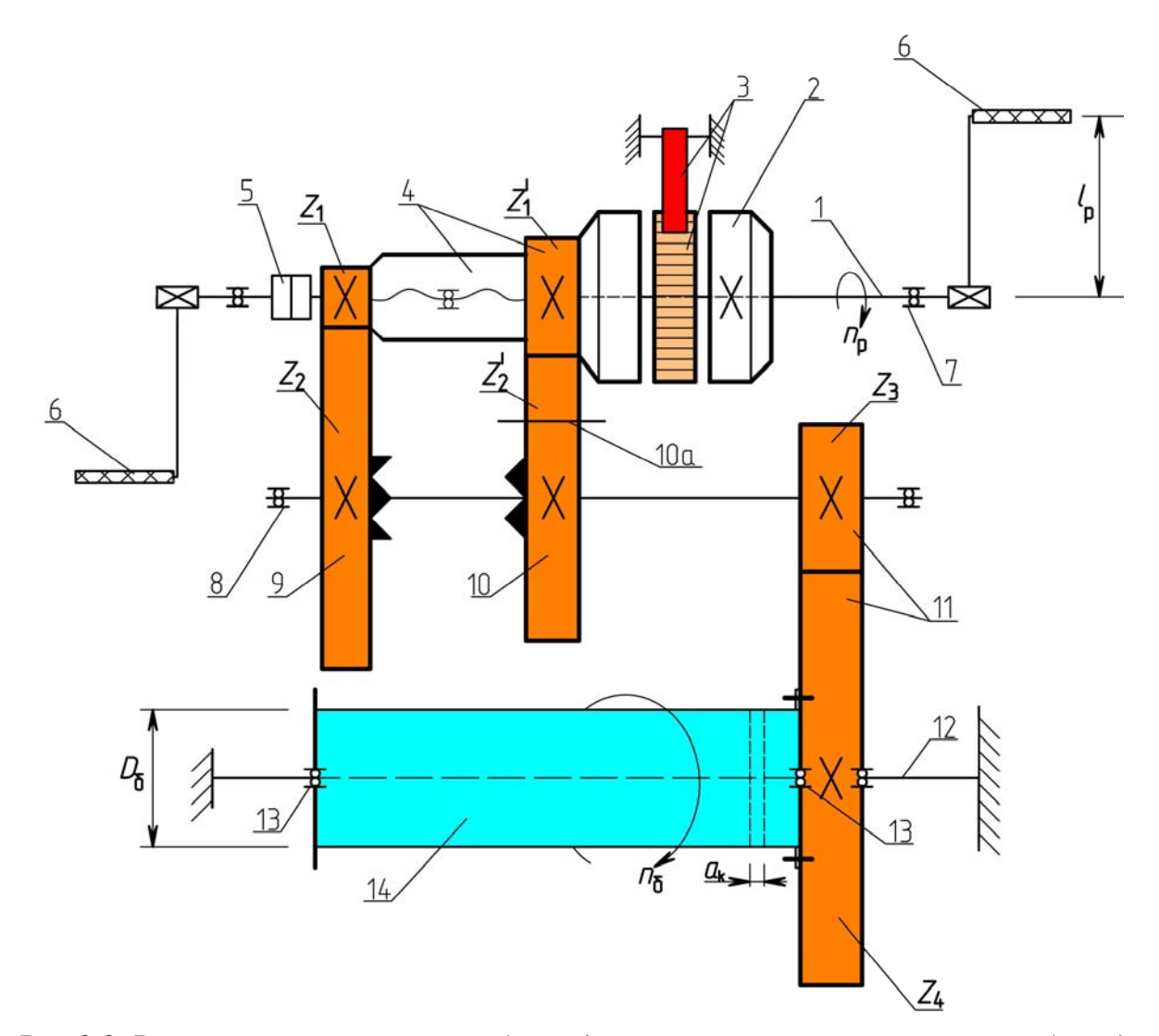

Рис.2.2. Ручная двухскоростная лебедка (кинематическая схема ручкой лебедки): 1 – ведущий вал (с резьбой на участке блока шестерен 4); 2 – упорный фланец;<br>3 – храповый останов (собачка и храповое колесо); 4 – блок шестерен 3 – храповый останов (собачка <sup>и</sup> храповое колесо); 4 – блок шестерен <sup>с</sup> внутренней резьбой <sup>и</sup> фланцем; 5 – упорные гайки; 6 – рукоятки; 7 – подшипники; 8 – промежуточный вал; 9 и 10 – зубчатые колеса; 11 – шестерня и колесо второй ступени передачи;  $12$  – ось барабана; 13 – подшипники барабана; 14 – барабан

#### Контрольные вопросы

1. Какие существуют лебедки по конструктивному исполнению и для чего они предназначены?

2. Какие бывают лебедки с электрическим приводом и чем они различаются по конструкции?

- 3. Какие лебедки могут быть многобарабанными, а какие нет?
- 4. Какие лебедки более безопасны в работе и почему?
- 5. Что такое полиспаст? Как определить кратность полиспаста?

# Лабораторная работа № 3 ИССЛЕДОВАНИЕ ГРУЗОВОЙ УСТОЙЧИВОСТИ СТРОИТЕЛЬНОГО КРАНА

**Цель работы:** изучить устройство и принцип работы крана; научиться определять положение центра тяжести крана, величину коэффициента грузовой устойчивости от опрокидывания и грузоподъемность по условиям устойчивости.

Лабораторное оборудование и инструменты*:* 

- 1. Модель крана «Пионер-2»;
- 2. Измерительная линейка длиной 1,0 м;
- 3. Динамометр с пределом измерений до  $0.1 0.2$  кН.

### Правила техники безопасности

1. Определяя силу тяжести груза, которая приводит к потере краном устойчивости, необходимо надежно закреплять динамометр, иначе он может сорваться и нанести травму исполнителю при отсчете величины силы.

2. Выполняя лабораторную работу, надо помнить, что масса отдельных частей модели крана вполне достаточна, чтобы, падая, нанести серьезную

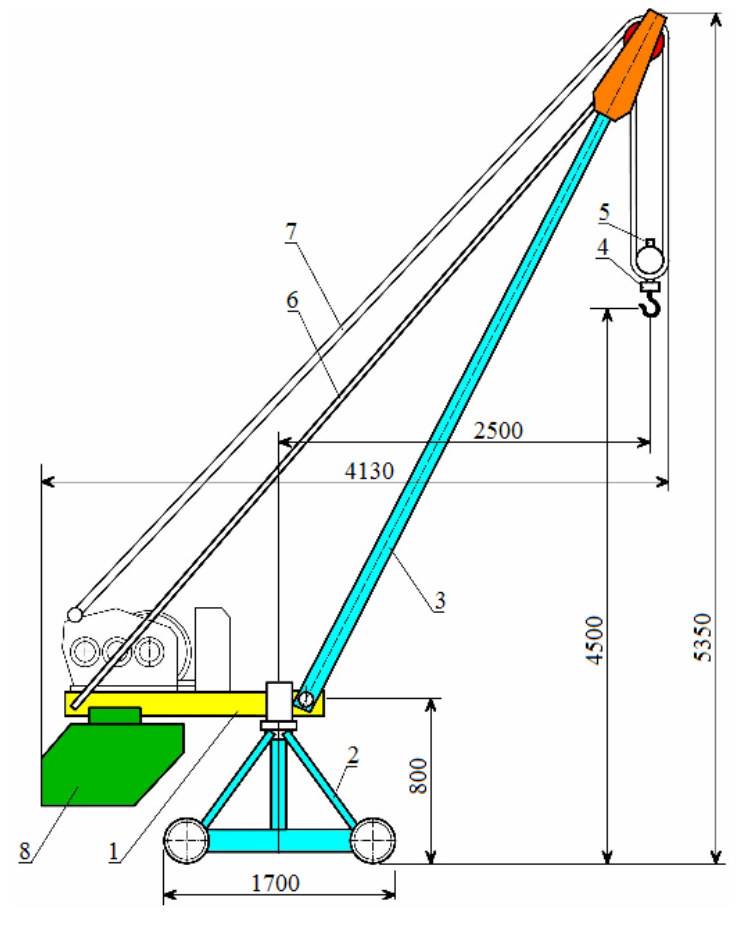

травму. Поэтому все перемещения собранной модели крана, все изменения вылета стрелы следует выполнять вдвоем, так как съемная стрела легко отделяется от остальной конструкции.

Рис. 3.1. Устройство крана «Пионер-2,4»: 1 – поворотная рама с приводом; 2 – ходовая рама, опорная; 3 – стрела шарнирно закрепленная; 4 – крюковая подвеска; 5 – механизм конечного останова; 6 – механизм изменения вылета стрелы; 7 – грузовой канат; 8 – противовес

## Порядок выполнения работы

1. Установить модель крана на лабораторном столе, соблюдая необходимую осторожность.

2. Изучить устройство и принцип работы крана.

3. Для трех различных вылетов стрелы *L* (рис. 3.2) без груза на крюке, расположив стрелу вдоль крана, определить положение центра тяжести крана. Для этого измерить пружинным динамометром и занести в таблицу давление на переднюю *R<sup>А</sup>* и заднюю *R<sup>В</sup>* оси тележки, незначительно приподнимая динамометром кран над поверхностью лабораторного стола.

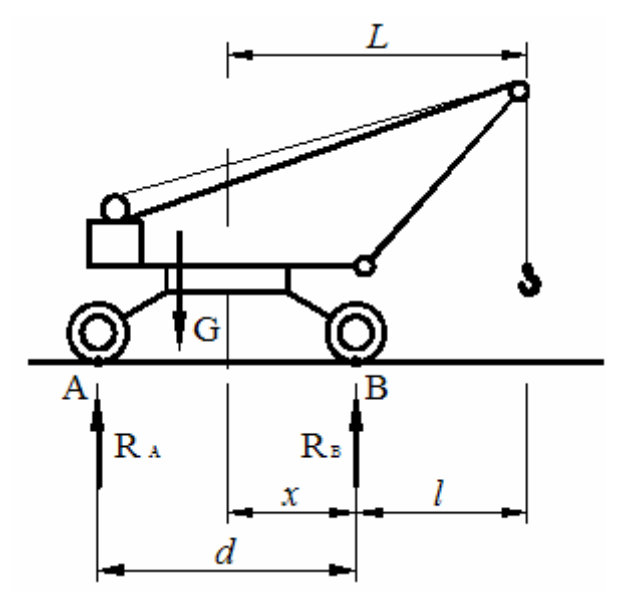

Рис. 3.2. Схема крана «Пионер-2»

Полученные данные занести в таблицу.

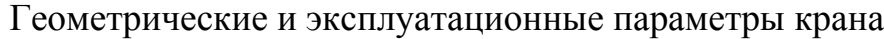

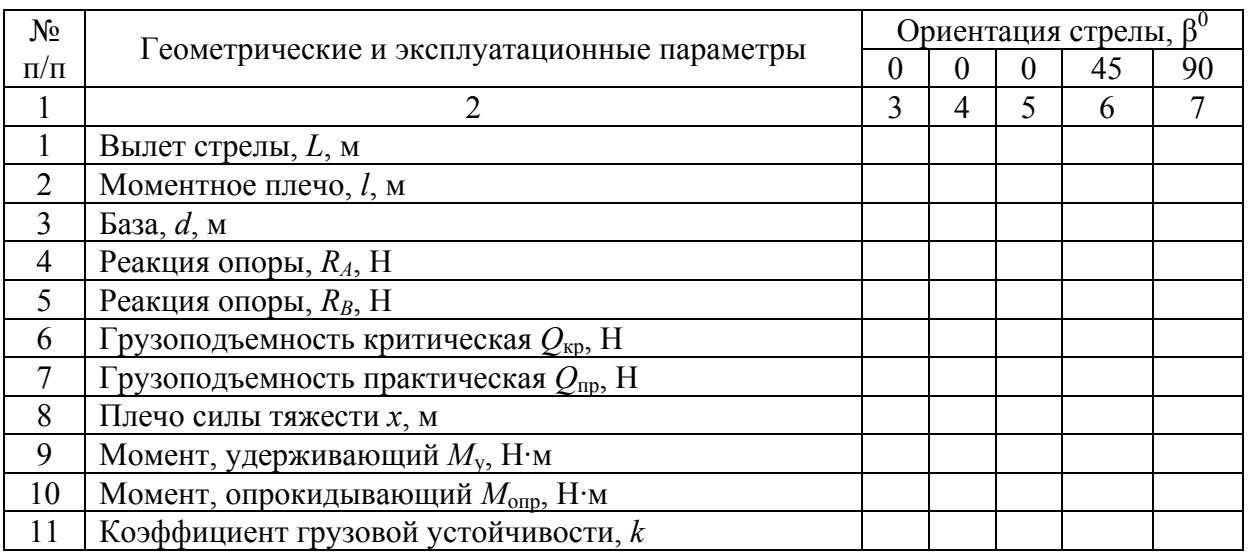

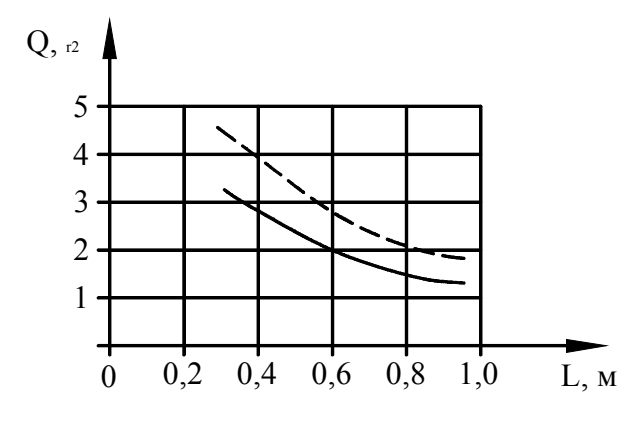

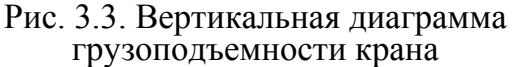

Построить вертикальную диаграмму грузоподъемности крана (рис. 3.3) в координатах вылет стрелы *L*; грузоподъемность *Q*.

На диаграмму нанести две кривые:

– кривую критической грузоподъемности крана, соответствующую началу опрокидывания при *Q*кр;

– кривую допустимой грузоподъемности крана при  $Q_{\text{m}}$  (см. таблицу).

Построить круговую диаграмму грузоподъемности крана (см. таблицу) по полученным данным (рис. 3.4).

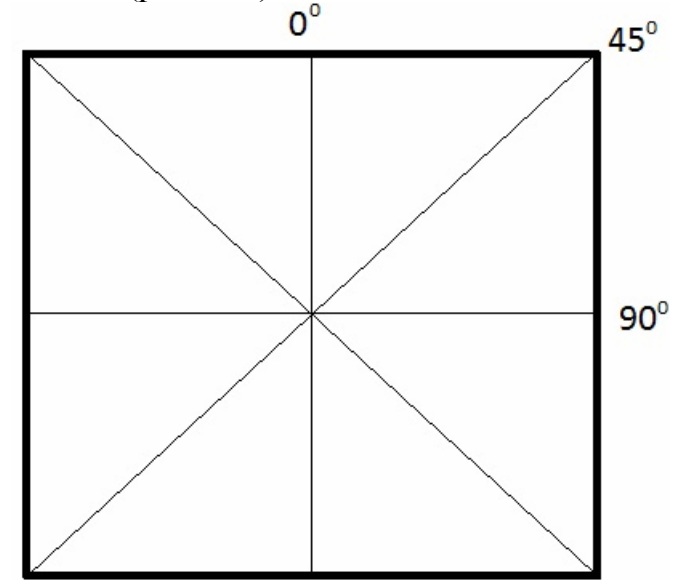

Рис. 3.4. Диаграмма круговой устойчивости крана «Пионер-2»

#### Контрольные вопросы

1. Почему игрушка «Неваляшка» всегда возвращается в исходное состояние?

2. Что происходит с любым сооружением в момент потери устойчивости?

3. Какое направление стрелы у крана обеспечивает его максимальную устойчивость, а какое – минимальную?

4. Какую информацию можно получить с помощью графической зависимости грузоподъемности от вылета стрелы и диаграммы круговой устойчивости крана?

22

## Лабораторная работа №4 ИССЛЕДОВАНИЕ УСТРОЙСТВА СТРОИТЕЛЬНЫХ ВИБРАТОРОВ

**Цель работы:** изучить конструкцию и работу вибраторов, используемых в строительстве и на заводах стройиндустрии; получить навыки в выполнении проверочных расчетов основных параметров вибраторов.

*Оборудование и инструменты:* вибратор поверхностный C-413, вибробулава внутренняя И-50, вибратор внутренний с гибким валом И-116, мерная линейка, штангельциркуль.

#### *Указания к составлению отчета:*

В отчете о выполненной работе необходимо:

1. Указать цель работы.

2. Описать конструкцию и технические характеристики вибраторов, имеющихся в лаборатории, и составить их кинематические схемы.

3. Выполнить необходимые проверочные расчеты параметров вибраторов и сравнить полученные результаты с паспортными данными, объяснить возможные причины отклонений.

**Основные правила техники безопасности при работе с вибраторами:** 

 включать вибраторы можно только по указанию преподавателя или учебного мастера и под их наблюдением;

 наружным осмотром следует убедиться в исправности вибраторов (исправность токоведущих проводов, отсутствие трещин на вилках включения и деталях вибратора);

 при изучений конструкций и проведения замеров вибраторы и их отдельные части необходимо надежно устанавливать в нужном положении во избежание их опрокидывания и падения;

не оставлять без надзора вибратор, подключенный к сети;

работу производить в резиновых перчатках и сапогах.

**Вибратор поверхностный C-413** предназначен для уплотнения бетонной смеси при бетонировании полов, дорог, дна каналов, основания тоннелей, аэродромов; изготовления отдельных деталей из железобетона и выполнения других аналогичных работ.

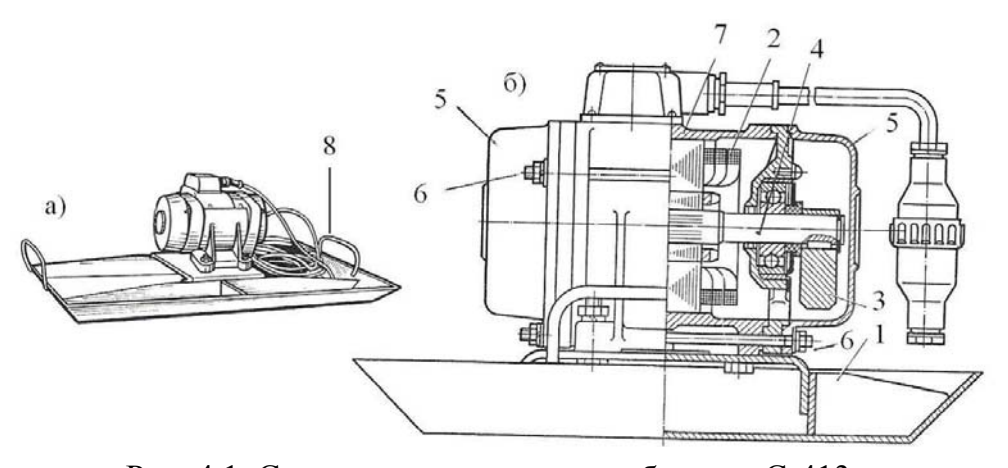

Рис. 4.1. Схема поверхностного вибратора C-413: 1 – металлическая площадка в виде корыта; 2 – короткозамкнутый ротор электродвигателя; 3 – дебаланс; 4 – вал ротора; 5 – торцевые защитные крышки; 6 – крепежные шпильки; 7 – асинхронный электродвигатель; 8 – транспортные ручки

**Вибробулава внутренняя И-50** предназначена для уплотнения бетонной смеси в бетонных и железобетонных конструкциях с шагом между стержнями арматуры не менее 120 мм.

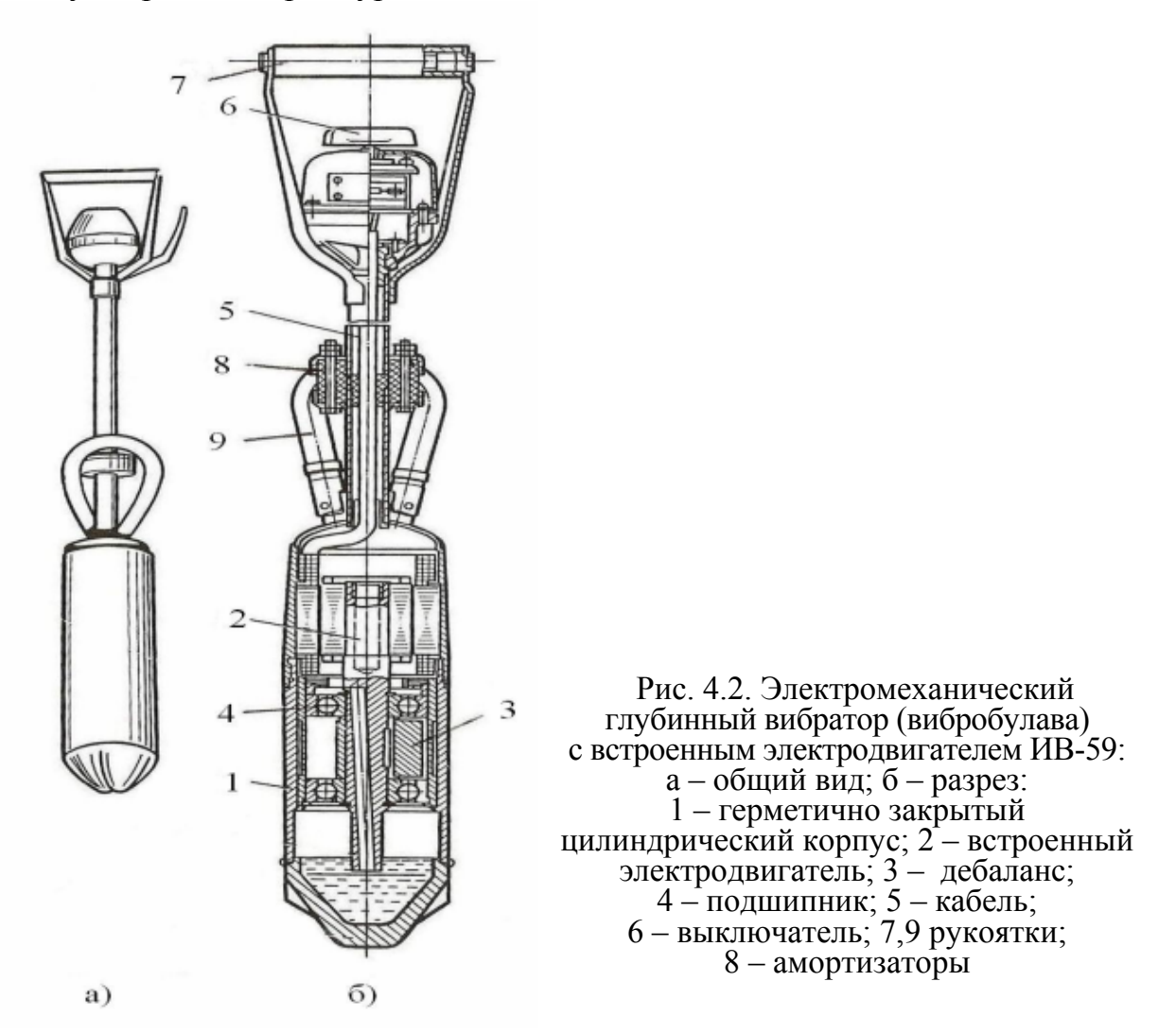

**Вибратор И-116** состоит из электродвигателя 1 (рис. 4.3), гибкого вала 3 и сменного вибронаконечника 4. Крутящий момент от вала двигателя передается гибкому валу через кулачковую муфту 2 свободного хода, выполняющую ту же роль, что и роликовый аналог (обгонная муфта).

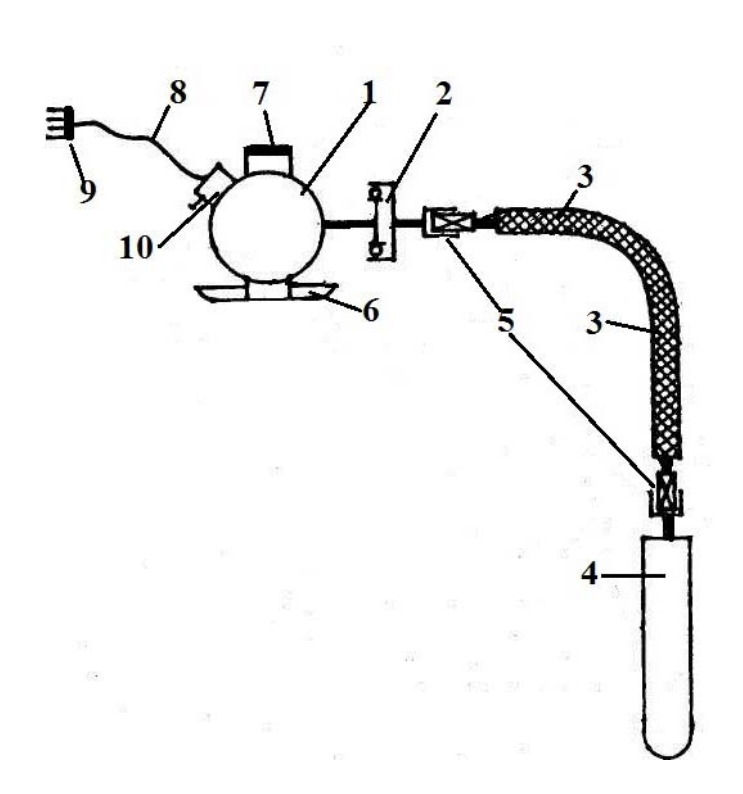

Рис. 3. Вибратор И-116: 1 – асинхронный электродвигатель с короткозамкнутым ротором, трехфазный, *U*=36 В; 2 – кулачковая муфта; 3 – – сменный наконечник (рабочий орган);  $\zeta$  – телескопическое соединение гибкого вала; 6 телескопическое соединение гибкого вала; 6 – подставка; 7 – рукоять для переноски вибратора; 8 – четырехжильный провод; 9 – трехфазная штепсельная вилка

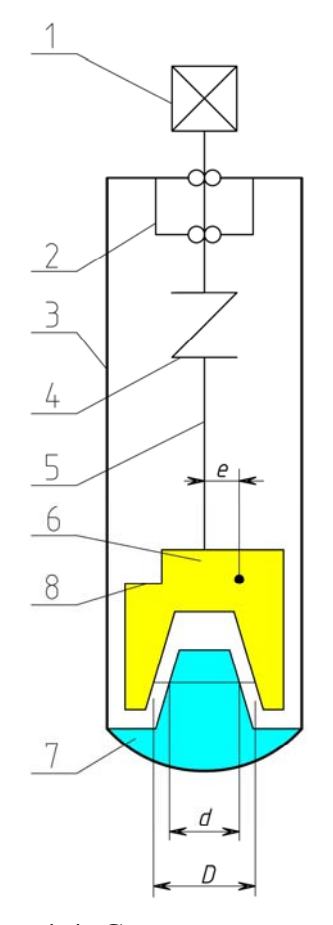

Рис. 4.4. Схема устройства сменного наконечника вибратора <sup>с</sup> гибким валом: 1 – телескопическое соединение шпиндельного узла; 2 – шпиндель- ный узел; 3 – корпус наконечника; 4 – пружинная муфта; 5 – вал дебаланса;  $6 - \text{дебаланс}$ ; 7 – конусный палец корпуса

#### Проверочные расчеты параметров вибраторов

Общий дебалансный момент вибратора  $M_{\pi}^{\,\mathrm{o6m}}$ , Н·м, создается двумя дебалансами, закрепленными на консолях вала двигателя, то есть

$$
M_{\rm A}^{\rm O6III} = 2M_{\rm A},
$$
  

$$
M_{\rm A} = 9,81 \ G_{\rm A} a,
$$

$$
G_{\rm A} = \pi R^2 b \, \rho,
$$

где *G*д – масса дебаланса, кг; *а* – расстояние от оси вращения до центра тяжести дебаланса, м; *R* – радиус дебаланса, м; *b* – толщина дебаланса, м;  $\rho$  – плотность (для стали  $\rho = 7800 \text{ кr/m}$ ).

Вынуждающая сила одного дебаланса определяется по формуле

$$
F = m \cdot a \cdot \omega^2 = M_c \cdot \omega^2.
$$

Общая возмущающая сила двух дебалансов определяется по формуле

$$
F_{\text{offm}}=2 \cdot m \cdot a \cdot \omega^2 = 2 \cdot M_c \cdot \omega^2,
$$

где ω – круговая частота  $1/c$ ; ω  $\approx 0.1n$ .

### Контрольные вопросы

- 1. Какие существуют типы вибраторов?
- 2. Классификация вибраторов по принципу действия.
- 3. Устройство поверхностного вибратора.
- 4. Устройство вибробулавы.
- 5. Устройство вибратора с гибким валом.
- 6. Какие существуют вибронаконечники у вибратора с гибким валом?

7. Как производится настройка частоты и амплитуды колебания рабочего органа?

8. Конструкция гибкого вала.

## Лабораторная работа №5 РАСЧЕТ РЕДУКТОРА ГРУЗОВОЙ ЛЕБЕДКИ

**Цель работы:** приобретение практических навыков определения скоростных и силовых параметров зубчатых механизмов.

#### Содержание работы

1. Ознакомиться с краткими сведениями о зубчатых редукторах

2. Составить кинематическую схему трехступенчатого зубчатого редуктора, ознакомиться с его устройством, принципом действия и основными параметрами.

3. Определить значения основных геометрических, кинематических и энергетических параметров трехступенчатого зубчатого редуктора.

4. Занести результаты измерений и расчетов в итоговую таблицу, указать значения основных параметров на кинематической схеме редуктора.

5. Оформить отчет по лабораторной работе. Дать ответы на контрольные вопросы.

#### *Оборудование и инструменты:*

1. Трехступенчатый зубчатый цилиндрический редуктор со снятой крышкой.

2. Штангенциркуль.

3. Линейка длиной 500 мм.

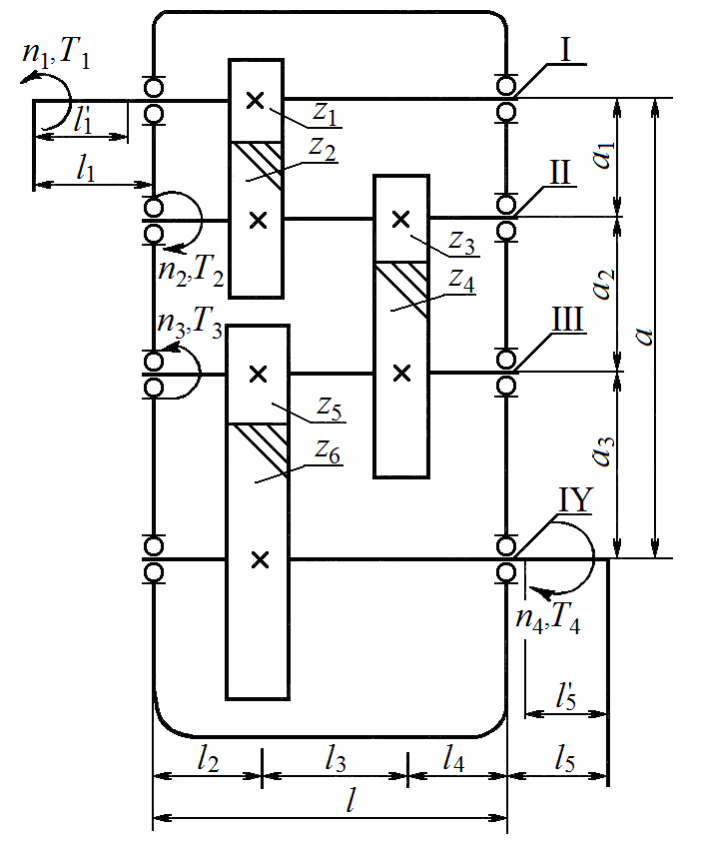

Кинематическая схема трехступенчатого зубчатого редуктора: I – ведущий (быстроходной) вал; II – промежуточный вал 1; III – промежуточный вал 2; IV – ведомый (тихоходный) вал;  $a_{\rm B}$  – межосевое расстояние быстроходной ступени; *а*П – межосевое расстояние промежуточной ступени;<br> $a_T$  – межосевое расстояние тихоходной ступени; *а*ред – межосевое расстояние редуктора

Основные типы подшипников, применяемых в редукторах, их условные обозначения на кинематических схемах и КПД одной пары подшипников нормальной точности приведены в таблице.

| $N_{2}$<br>$\Pi/\Pi$ | Тип подшипника                                                           | Условное<br>обозначение<br>на кинем. схеме | КПД одной пары<br>подшипников |
|----------------------|--------------------------------------------------------------------------|--------------------------------------------|-------------------------------|
|                      |                                                                          | 3                                          |                               |
|                      | Радиальный шариковый                                                     |                                            | 0,970,99                      |
| $\overline{2}$       | Радиальный шариковый<br>сферический                                      |                                            | 0,960,98                      |
| 3                    | Радиальный роликовый, с<br>короткими роликами                            |                                            | 0,960,97                      |
| $\overline{4}$       | Радиальный роликовый<br>сферический                                      |                                            | 0,960,97                      |
| 5                    | Радиальный роликовый с<br>длинными цилиндрич.<br>роликами или игольчатый |                                            | 0,950,96                      |
| 6                    | Роликовый конический                                                     |                                            | 0,920,94                      |

Основные типы подшипников качения

*Определение основных параметров трехступенчатого зубчатого редуктора*

1. Межосевое расстояние быстроходной (*а*<sub>Б</sub>), промежуточной (*а*<sub>П</sub>) и тихоходной  $(a_T)$  ступеней, а также межосевое расстояние редуктора  $(a_{n \in I})$ измеряются между осями вращения соответствующих валов.

Проверка:  $a_{\text{peA}} = a_{\text{B}} + a_{\text{II}} + a_{\text{T}}$ .

- 2. Плечи сил, действующих на валы редуктора, *l*1, *l*2, *l*3, *l*4, *l*5, *l*6.
- 3. Размеры консольных участков валов.
- 4. Определение основных кинематических параметров:
- а) числа зубьев шестерен и колес каждой ступени  $(z_1, z_2, z_3, z_4, z_5, z_6)$ ;
- б) передаточные числа отдельных ступеней редуктора ( $U_{\rm B}$ ,  $U_{\rm II}$ ,  $U_{\rm T}$ );
- в) общее передаточное число редуктора;

г) частоты вращения валов  $(n_2, n_3, n_4)$ ;

д) общий КПД редуктора;

е) вращающие моменты на валах  $(T_2, T_3, T_4)$ .

## Контрольные вопросы

1. Что называется редуктором?

2. Где применяются редукторы? Их достоинства и недостатки.

3. Как устроен трехступенчатый зубчатый редуктор, каков принцип его работы?

4. Как обозначаются подшипники?

5. По каким факторам производится расчет редуктора?

- 6. Как определить КПД редуктора?
- 7. Как рассчитать передаточное число редуктора?

## Лабораторная работа №6 ОПРЕДЕЛЕНИЕ КИНЕМАТИЧЕСКИХ И ЭКСПЛУАТАЦИОННЫХ ПАРАМЕТРОВ БЕТОНО- И РАСТВОРОСМЕСИТЕЛЬНЫХ АГРЕГАТОВ

**Цель работы:** изучение конструкции и принципа действия бетоносмесителей и растворителей; приобретение навыков в работе со смесителем; ознакомление с правилами техники безопасности при работе на бетоносмесителях и растворосмесителях.

*Оборудование и инструменты:* 

*–* бетоносмеситель с опрокидывающимся барабаном емкостью 250 л;

– растворосмеситель передвижной периодического действия с барабаном емкостью 80 л;

– модель передвижного бетоносмесителя с наклоняемым барабаном, штангенциркуль, секундомер, мерная линейка.

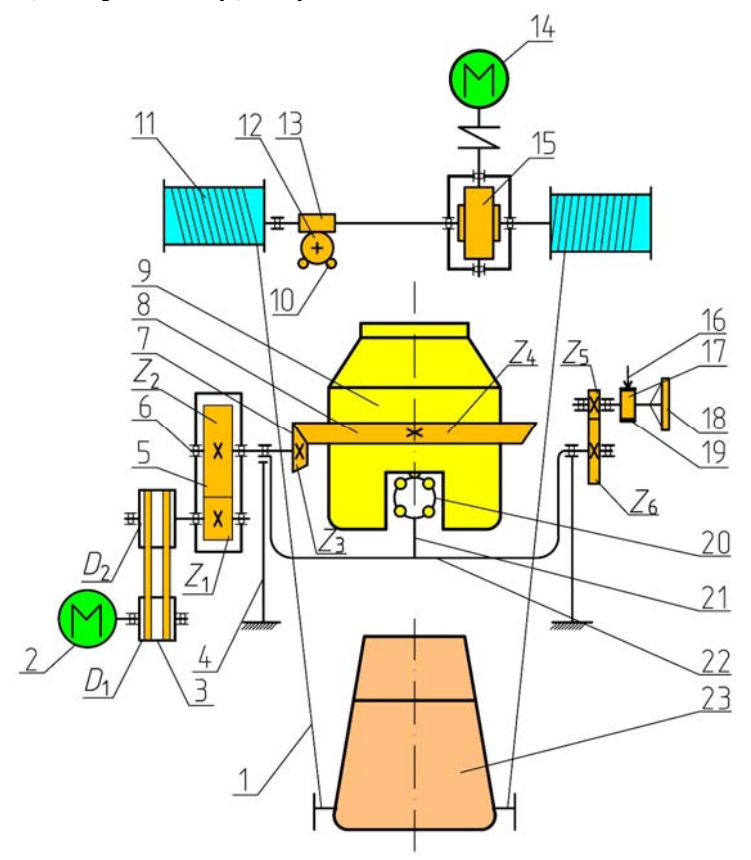

Рис. 6.1. Кинематическая схема бетоносмесителя С-399 с опрокидным барабаном емкостью 250 л:

1 – канат; 2 – электродвигатель, *N* = 1 кВт, *n* = 1410 об/мин; 3 – клиноременная передача; 4 – рама; 5 – редуктор; 6 – вал; 7 – коническая шестерня; 8 – кониче-<br>ский зубчатый венец; 9 – смесительный барабан; 10 – конечный выключатель; 11 – барабан канатный; 12 – червячное колесо; 13 – червяк; 14 – электродвигатель, *N* = 2,8 кВт, *n* = 1420 об/мин; 15 – червячный редуктор; 16 – ленточный тормоз; 17 – тормозной шкиф; 18 – штурвал; 19 – зубчатая пара; 20 – радиально- упорный подшипник; 21 – ось; 22 – траверса; 23 – скиповый ковш

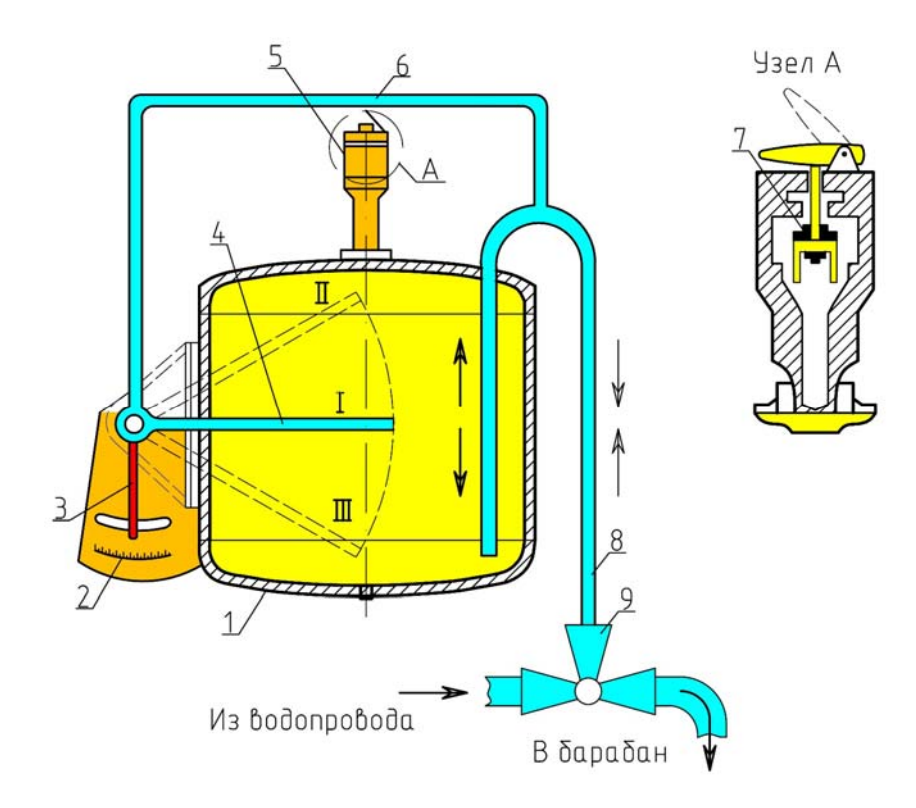

Рис. 6.2. Дозатор воды 1 – корпус; 2 – шкала; 3 – стрелка; 4 – дозирующая трубка; 5 – воздушный клапан; 6 – указатель; 7 – седло; 8 – сифон; 9 – трехходовой кран

*1. Определение частоты вращения барабана бетоносмесителя гравитационного типа.* 

$$
n_T = 0.3/\sqrt{R}
$$
, 06/c *или*  $n_T = (0.3 \cdot 60 \cdot \sqrt{2})/\sqrt{\pi} = 25.4/\sqrt{\pi}$ , 06/мин,

где *R* – радиус барабана, м; Д – диаметр барабана, м.

2. *Часовая производительность определяется по формуле*

$$
\Pi = (V \cdot f \cdot n \cdot K_B)/1000, \mathrm{m}^3/\mathrm{H},
$$

где *V* – емкость смесительного барабана по загрузке в л; *f* – коэффициент выхода готовой смеси;  $n -$  число замесов в час;  $K_B -$  коэффициент использования рабочего времени.

Циклический растворосмеситель (рис. 6.3) представляет собой неподвижный горизонтальный корытообразный барабан 4. Внутри смесительного барабана установлен лопастной вал 5, укрепленный на концах в подшипниках качения. К барабану прикреплена рукоять 7 для осуществления выгрузки готовой растворной смеси. Барабан соединен с цилидрическим двухступенчатым редуктором 3, на который передается крутящий момент от электродвигателя 1 через клиноременную передачу 2.

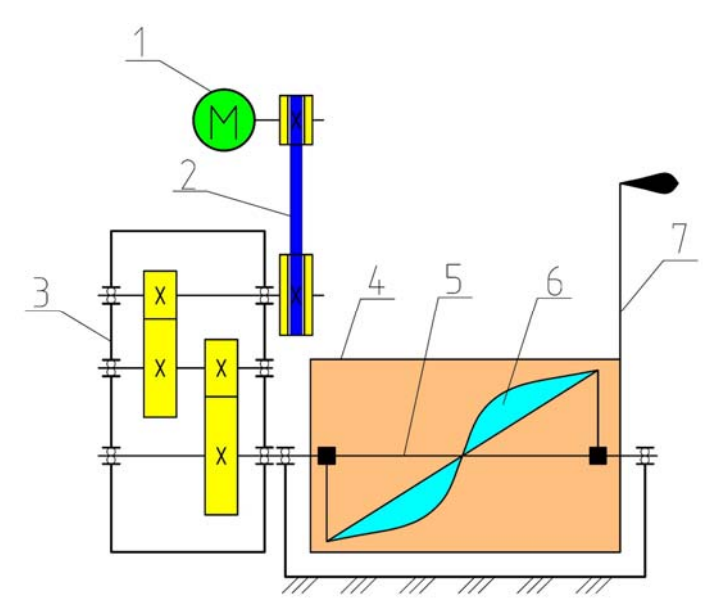

Рис. 6.3. Кинематическая схема растворосмесителя циклического действия: 1 – эл. двигатель; 2 – ременная передача; 3- цилиндрический двухступенчатый редуктор; 4 – смесительный барабан; 5 – лопастной вал; 6 – смесительные лопасти; 7 – рукоятка

### Порядок выполнения работы

1. Перед выполнением лабораторной работы каждый студент должен ознакомиться:

а) с описанием смесителей;

б) с правилами техники безопасности при работе на бетоносмесителях и растворосмесителях.

2. Провести имитацию выполнения циклов по приготовлению бетона на смесителе с опрокидным барабаном емкостью 250 л.

3. Определить параметры механизма вращения.

Для определения параметров механизмов вращения барабана нужно воспользоваться технической характеристикой бетоносмесителя и следующими исходными данными:

а) электродвигатель, *N* = 1,0 кВт, *n* = 1410 об/мин;

б) клиноременная передача,  $\mu_1 = 145$ ,  $\mu_2 = 345$ ,  $U_{p,n} = \mu_2 / \mu_1$ ;

в) редуктор одноступенчатый,  $z_1 = 17$ ;  $z_2 = 71$ ;  $U_n = z_2 / z_1$ ;

г) коническая открытая передача,  $z_3 = 15$ ;  $z_4 = 120$ ;  $U_{\rm K} = z_4 / z_3$ ;

д) общее передаточное число  $U_{\text{60m}} = U_{\text{p.n}} \cdot U_{\text{n}} \cdot U_{\text{k}}$ ;

е) число оборотов барабана  $n_6 = n_{\text{LB}} / U_{\text{obj}}$ ;

ж) фактическое число оборотов барабана

 $n_{\text{max}} = n/t$ , об/с (об/мин),

где *n'* – число оборотов барабана из наблюдений в течение *t* секунд,  $t$  принять равным 30 с.

Сравнить практически полученное число оборотов барабана смесителя с вычисленным по формуле:

 $n = 25,4/\sqrt{\pi}$ , об/мин, где Д = 0.92 м.

Определить эксплуатационную производительность по формуле:

$$
\Pi_{\scriptscriptstyle{3}} = (V \cdot f \cdot n \cdot K_B)/1000, \, \text{m}^3/\text{H},
$$

где *V* – емкость по загрузке 250 л; *f* – коэффициент выхода готовой смеси 0,65–0,7;  $K_B$  – коэффициент использования рабочего времени  $0.8 - 0.9$ .

Результаты записать в бланк отчета по лабораторной работе.

Привести в порядок рабочее место, сдать инструмент.

### Контрольные вопросы

1. Какие существуют типы бетоносмесителей?

2. Классификация бетоно- и растворосмесителей по принципу действия.

3. Устройство гравитационного бетоносмесителя.

4. Устройство растворосмесителя с принудительным смешением.

5. Устройство привода бетоносмесителя.

6. Какие существуют системы дозирования воды в бетоносмеситель?

7. Конструкция скипового устройства.

## Лабораторная работа №7 ИЗУЧЕНИЕ УСТРОЙСТВА ВИБРОПЛОЩАДКИ, СТЕПЕНЬ УПЛОТНЕНИЯ БЕТОНОВ

**Цель работы:** ознакомиться с некоторыми реологическими свойствами бетонной смеси при виброуплотнении; изучить устройство и принцип работы виброплощадки СМЖ-539 и вибровозбудителя ИВ-101; определить зависимость плотности и коэффициента уплотнения бетонной смеси от времени ее виброуплотнения.

*Оборудование и приспособления:* 

*–* виброплощадка лабораторная СМЖ-539;

– форма; мерная емкость;

– весы торговые.

*Инструменты:* 

*–* линейки: 30 см – I шт., 50 см – I шт.

## Порядок выполнения работы

1. Ознакомиться с правилами по технике безопасности.

2. Изучить устройство и принцип работы виброплощадки СМЖ-539 с вертикально направленными колебаниями.

3. Изучить устройство и принцип работы вибровозбудителя общего назначения с направленными колебаниями ИВ-101.

4. Загрузить форму бетонной смесью, включить виброплощадку и для определения времени уплотнения (2, 4, 6, 8, 10, 12 и 14 с) рассчитать плотность и коэффициент уплотнения смеси.

5. Построить графики зависимостей  $\rho_{\text{vnn}}=f(t)$  и  $K_{\text{non}}=f(t)$ .

6. Проанализировать полученные результаты и сделать вывод.

7. Оформить отчет в тетради для лабораторных работ.

#### *Правила техники безопасности*

1. К работе с виброплощадкой лабораторной СМЖ-539 допускаются лица, ознакомленные с ее конструкцией, принципом действия, порядком работы.

2. Запрещается включать виброплощадку лабораторную с незакрепленной формой.

3. После окончания работы виброплощадка и форма очищаются от смеси, инструменты сдаются лаборанту.

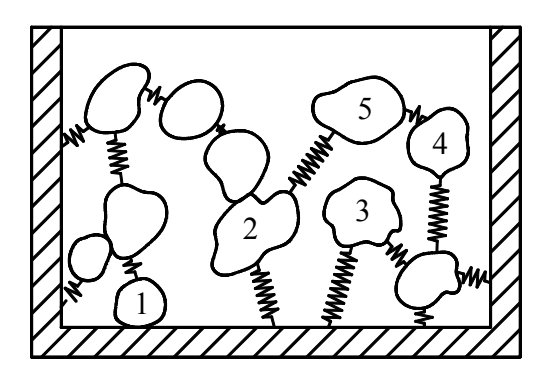

Рис. 7.1. Реологическая модель виброуплотнения бетонной смеси

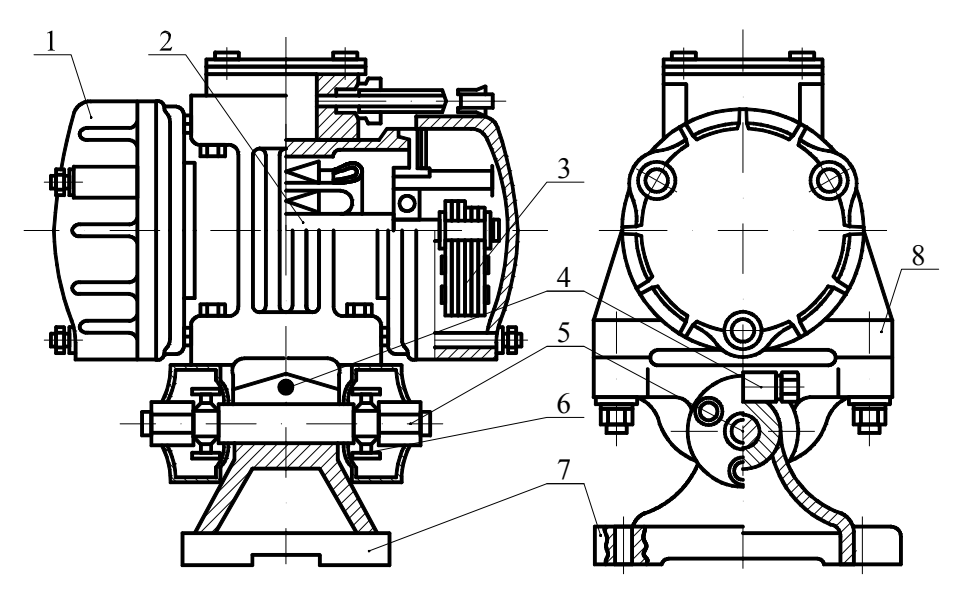

Рис. 7.2.Вибровозбудитель общего назначения с направленными колебаниями ИВ-101: 1 – корпус; 2 – вал электродвигателя; 3 – дебалансы; 4 – стяжной болт; 5 – ось; 6 – упругий элемент (сайлентблок); 7 – плита опорная; 8 – корпус маятниковой подвески

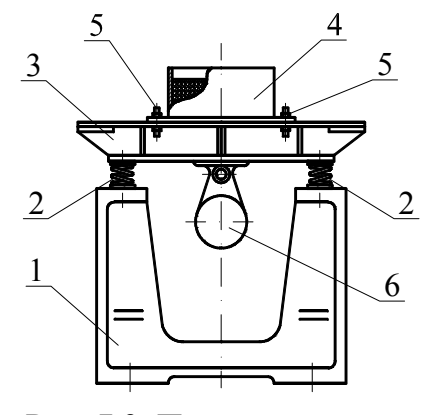

Рис. 7.3. Принципиальная схема лабораторной виброплощадки СМЖ 539:<br>1 – станина; 2 – виброизолирующие пружины;  $3 -$ стол;  $4 - \phi$ орма; 5 – болты; 6 – вибровозбудитель

Для установления общей закономерности изменения плотности смеси в зависимости от времени ее виброуплотнения и уменьшения трудоемкости испытаний на виброплощадке лабораторной СМЖ-539 (рис. 7.3) провести исследования с использованием в качестве модели бетонной смеси – кварцевый песок влажностью 8-10 % и модулем крупности 1,5-2,0.

Параметр, по которому оценивается виброуплотнение смеси, принята плотность смеси, рассчитываемую по формулам:

$$
\rho_{\rm cm} = \frac{m_{\rm cm}}{V_{\rm cm}} = \frac{m_{\rm cm}}{F_{\rm cm}h_{\rm cm}} = \frac{m_{\rm cm}}{abh_{\rm cm}};
$$

$$
\rho_{\text{ynn}} = \frac{m_{\text{cm}}}{V_{\text{ynn}}} = \frac{m_{\text{cm}}}{F_{\text{cm}} h_{\text{ynn}}} = \frac{m_{\text{cm}}}{abh_{\text{ynn}}};
$$

здесь  $m_{cm}$  – масса смеси в форме, кг;  $V_{cm}$ ,  $V_{ym}$  – объемы смеси в форме после засыпки и после уплотнения, м<sup>3</sup>;  $F_{cm}$  – площадь смеси (формы), м<sup>3</sup>;  $a, b$  – длина и ширина формы, м;  $h_{cm}$ ,  $h_{vm}$  – высота смеси в форме после засыпки и после уплотнения, м.

Эффективность виброуплотнения можно оценить также с помощью коэффициента уплотнения, определяемого по формуле

$$
K_{\text{ynn}} = 1 - \frac{\rho_{\text{cm}}}{\rho_{\text{ynn}}},
$$

где  $\rho_{\rm cm}$  – плотность смеси при свободной засыпке, кг/м $^3$ ;  $\rho_{\rm ynn}$  – плотность уплотняемой смеси при определенном времени работы виброплощадки, кг/м<sup>3</sup>.

По результатам исследований построить графики зависимостей  $\rho_{\text{ynn}} = f(t)$  и  $K_{\text{ynn}} = f(t)$  (рис. 7.4).

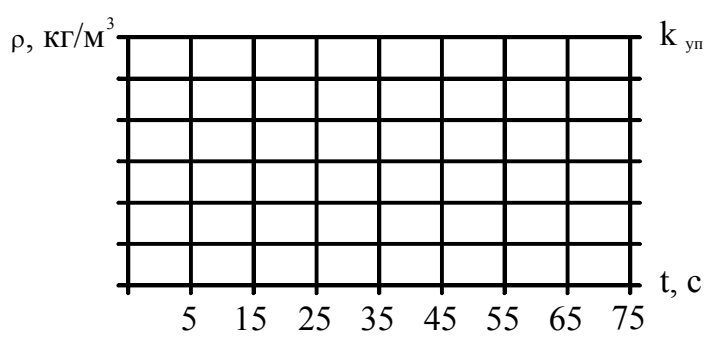

Время виброуплотнения t, с

Рис. 7.4. Зависимости плотности и коэффициента (степени) уплотнения бетонной смеси от времени вибрирования

### Контрольные вопросы

- 1. Что такое формование бетонных смесей?
- 2. Какие существуют способы формования бетонных смесей?
- 3. Сущность вибрационного уплотнения смесей.
- 4. Модель вибрационного уплотнения, предложенная Пьером Ребью.
- 5. Модель виброуплотнения, предложенная И.И. Быховским.
- 6. Устройство и принцип работы виброплощадки лабораторной СМЖ-539.
- 7. Устройство и принцип работы маятникового вибровозбудителя ИВ-101.
- 8. Что используется при лабораторных исследованиях в качестве заменителя бетонной смеси?

9. Что является переменным и результирующим параметром при лабораторных исследованиях?

10. Что такое плотность смеси?

11. Что такое коэффициент уплотнения?

# Лабораторная работа №8 ЩЕКОВЫЕ ДРОБИЛКИ

**Цель работы:** помочь студентам изучить конструкции щековых камнедробилок, а также овладеть методикой расчета производительности и мощности электродвигателя этих машин.

*Оборудование и инструменты:* модели щековых дробилок с простым и сложным качанием щек; щековая дробилка с простым качанием щеки; измерительная линейка; штангенциркуль.

*Материалы:* щебень гранитный; щебень доломитовый; щебень известняковый; кирпичный бой.

Порядок выполнения работы

1. Самостоятельно изучить конструкцию, принцип работы и область применения щековых камнедробилок с простым и сложным качанием подвижной щеки.

2. Выполнить их кинематические схемы с обозначением основных узлов. На моделях уточнить их расположение и назначение.

3. Путем замеров определить основные параметры модели дробилки: ширину (В, в) и длину *L* загрузочного и разгрузочного отверстий, угол наклона подвижной щеки (угол захвата), величину хода подвижной щеки *S*.

4. Определить теоретическую производительность и потребную мощность привода дробилки.

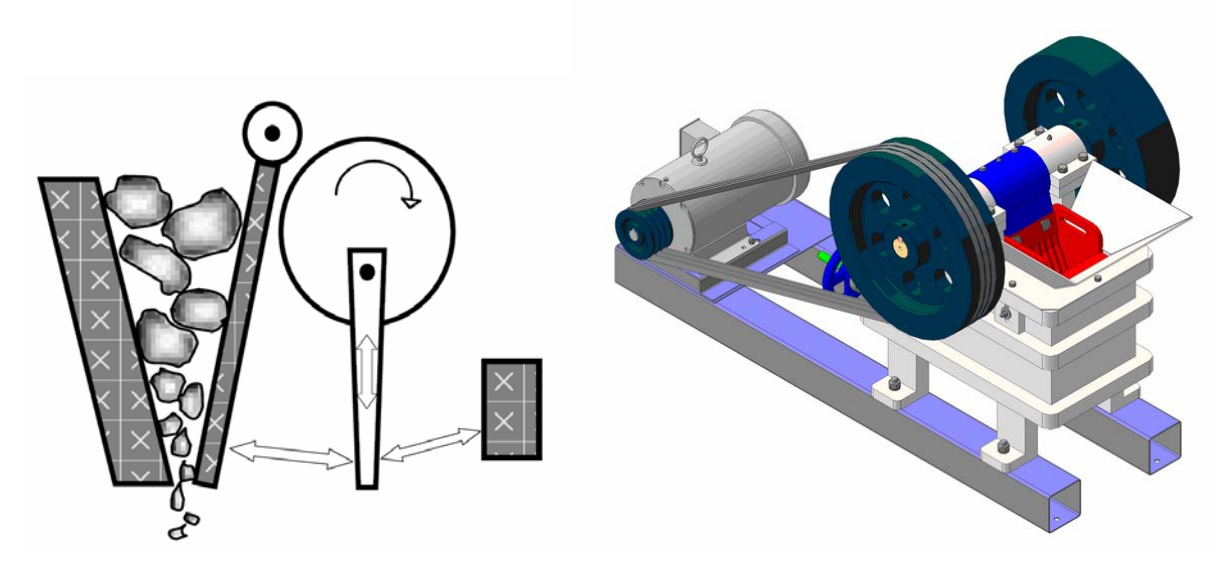

Общий вид щековой дробилки <sup>с</sup> простым качанием щеки <sup>и</sup> схема процесса дробления каменных материалов

Производительность щеки определяется по формуле

$$
\Pi = 60 \mu V n,
$$

где – коэффициент разрыхления дробленого материала в объеме призмы  $(\mu = 0.3{\text -}0.65); V -$  объем призмы материала, выпадающий за один отход подвижной щеки, м $^3,$ 

$$
V = F \cdot L = \frac{(l+b)S_H L}{2tg\alpha};
$$

здесь  $F$  – площадь трапеции призмы, м<sup>2</sup>,

$$
F = \frac{\hat{l} + \hat{b}}{2} \cdot h ;
$$

$$
h = \frac{S_H}{\text{tg}\,\alpha},
$$

где *L* – длина камеры дробления, м; *l* – ширина выходной щели при максимальном сближении щек, м; *b* – ширина выходной щели при отходе щеки, м; *SH* – ход подвижной щеки, м; *n* – оптимальное число оборотов эксцентрикового вала, об/мин,

$$
n = 665 \sqrt{\frac{\text{tg}\,\alpha}{S_H}}
$$

(*SH* измеряется в см).

Окончательная формула производительности щековых дробилок,  $\mathbf{M}^3/\mathbf{q}$ , имеет вид:

$$
\Pi = \frac{30 \cdot \mu \cdot n \cdot S_H \cdot L(l+b)}{\text{tg}\,\alpha}.
$$

Требуемая мощность привода щековой камнедробилки определяется по формуле

$$
N = \frac{\delta^2 \cdot n \cdot L\left(D^2 - d^2\right)}{0,23E}, \text{ kBr},
$$

где – предел прочности дробильного материала, МПа; *n* – частота вращения эксцентрикового вала, об/мин; *L* – длина камеры дробления, м; *D* – максимальный размер кусков дробильной породы, м (принимаемый равным 0,85 В); *d* – минимальный размер кусков продукта дробления (принимается  $1 + S_H$ );  $E -$ модуль упругости дробильного материала, МПа.

## Контрольные вопросы

- 1. Классификация дробильных установок.
- 2. Конструкция щековой дробилки с простым качанием щеки.
- 3. Конструкция дробилок со сложным качанием щеки.
- 4. Как определить производительность дробилки?
- 5. Для чего применяют распорные плиты?
- 6. Какую роль играет маховик?

# БИБЛИОГРАФИЧЕСКИЙ СПИСОК

1. Строительные машины [Текст]/ под. ред. А.И. Доценко. – М.: АСВ, 2012.

2. Романович, А.А. Строительные машины [Электронный ресурс]: лабораторный практикум [Текст]/ А.А. Романович, Е.В. Харламов. – Белгород: Белгородский государственный технологический университет им. В.Г. Шухова, ЭБС АСВ, 2012. – 206 c. – Режим доступа: http://www.iprbookshop.ru/28398.— ЭБС «IPRbooks».

3. Тихонов, А.Ф. Автоматизация строительных и дорожных машин [Электронный ресурс]: учебное пособие/ А.Ф. Тихонов, С.Л. Демидов, А.Н. Дроздов. – М.: Московский государственный строительный университет, ЭБС АСВ, 2013. – 254 c. – Режим доступа: http://www.iprbookshop.ru/23716. – ЭБС «IPRbooks».

*Перечень ресурсов информационно-телекоммуникационной сети «Интернет», необходимых для освоения дисциплины (модуля)* 

1. Кошкарёв, Е.В. Машина в строительном деле [Электронный ресурс]: сборник задач с примерами расчетов/ Е.В. Кошкарёв. – М.: Московский государ-ственный строительный университет, ЭБС АСВ, 2012. – 60 c. – Режим доступа: http://www.iprbookshop.ru/16377. – ЭБС «IPRbooks».

2. Германович, Т.В. Сonstruction equipment for civil engineers [Электронный ресурс]: учебно-практическое пособие / Т.В. Германович, Ю.В. Жидяева. – М.: Московский государственный строительный университет, ЭБС АСВ, 2014. – 96 c. – Режим доступа: http://www.iprbookshop.ru/26863. – ЭБС «IPRbooks».

3. Романович, А.А. Строительные машины [Электронный ресурс]: лабораторный практикум / А.А. Романович, Е.В. Харламов. – Белгород: Белгородский государственный технологический университет им. В.Г. Шухова, ЭБС АСВ, 2012. – 206 c. – Режим доступа: http://www.iprbookshop.ru/28398. – ЭБС «IPRbooks».

4. Механическое оборудование и технологические комплексы [Электронный ресурс]: учебное пособие / С.М. Пуляев [и др.]. – М.: Московский государственный строительный университет, ЭБС АСВ, 2015. – 480 c. – Режим доступа: http://www.iprbookshop.ru/30434. – ЭБС «IPRbooks».

## **ОГЛАВЛЕНИЕ**

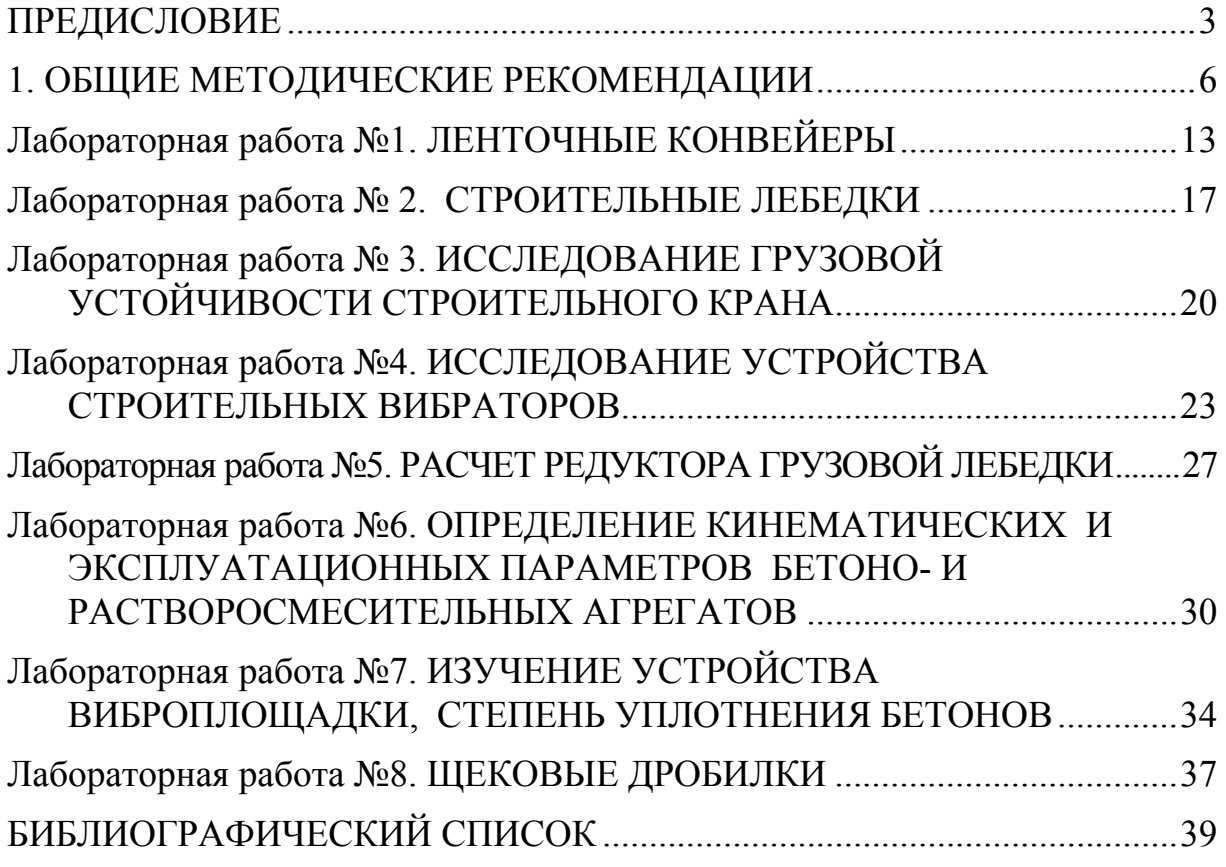

Учебное издание

Романенко Игорь Иванович

### СТРОИТЕЛЬНЫЕ МАШИНЫ

Методические указания к лабораторным работам по направлению подготовки 08.03.01 «Строительство»

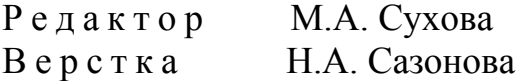

 $\mathcal{L}_\text{max}$ 

Подписано в печать 13.04.16. Формат  $60\times84/16$ . Бумага офисная «Снегурочка». Печать на ризографе. Усл. печ. л. 2,3. Уч.-изд. л. 2,5. Тираж 80 экз. Заказ №271.

> Издательство ПГУАС. 440028, г.Пенза, ул. Германа Титова, 28.